## **Plan wynikowy**

## **do realizacji informatyki w szkole podstawowej na poziomie klasy VIII**

## **(wersja z językiem C++)**

opracowany na podstawie podręcznika:

Grażyna Koba, *Teraz bajty. Informatyka dla szkoły podstawowej. Klasa VIII. Nowe wydanie,*

MIGRA, Wrocław 2021

**Autor**: Grażyna Koba

## MIGRA 2021

W rozporządzeniu Ministra Edukacji Narodowej z dnia 28 marca 2017 r. w sprawie ramowych planów nauczania dla publicznych szkół dokonano przydziału godzin na poszczególne zajęcia edukacyjne. Na drugim etapie edukacyjnym informatykę należy realizować w wymiarze jednej godziny tygodniowo w klasach od IV do VIII.

Przedstawiam propozycję planu wynikowego dla klasy VIII, przy założeniu, że w ciągu roku szkolnego mamy do dyspozycji 34 godziny dydaktyczne.

**Uwagi:** 

- Zgodnie z warunkami i sposobem realizacji podstawy programowej uczniowie, którzy we wrześniu 2021 roku przyjdą do klasy ósmej realizowali już nową podstawę programową: "zostali wcześniej wprowadzeni do myślenia algorytmicznego, poznając podstawowe pojęcia informatyczne i rozwiązując algorytmicznie wybrane problemy, programując przy tym ich rozwiązania. W związku z powyższym dotychczas zdobyte wiedza i umiejętności informatyczne są rozwijane i poszerzane oraz stawiane są pierwsze kroki w tekstowym języku programowania". Dlatego w nowym wydaniu podręcznika realizacja podstawowych algorytmów w rozdziale II jest przedstawiona w językach wysokiego poziomu (C++ i Python). Celowo jednak pozostawiono realizacje tych samych algorytmów w środowiskach znanych uczniom (Baltie i Scratch), aby mogli je porównać z realizacją w językach C++ i Python. Uczniowie powinni zauważyć, że realizuje się je w podobny sposób, a języki programowania różnią się przede wszystkim składnią.
- Nauczyciel może wybrać jeden z języków programowania lub omówić obydwa. Niezależnie od wyboru, zawsze zostanie zrealizowana podstawa programowa.

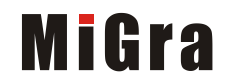

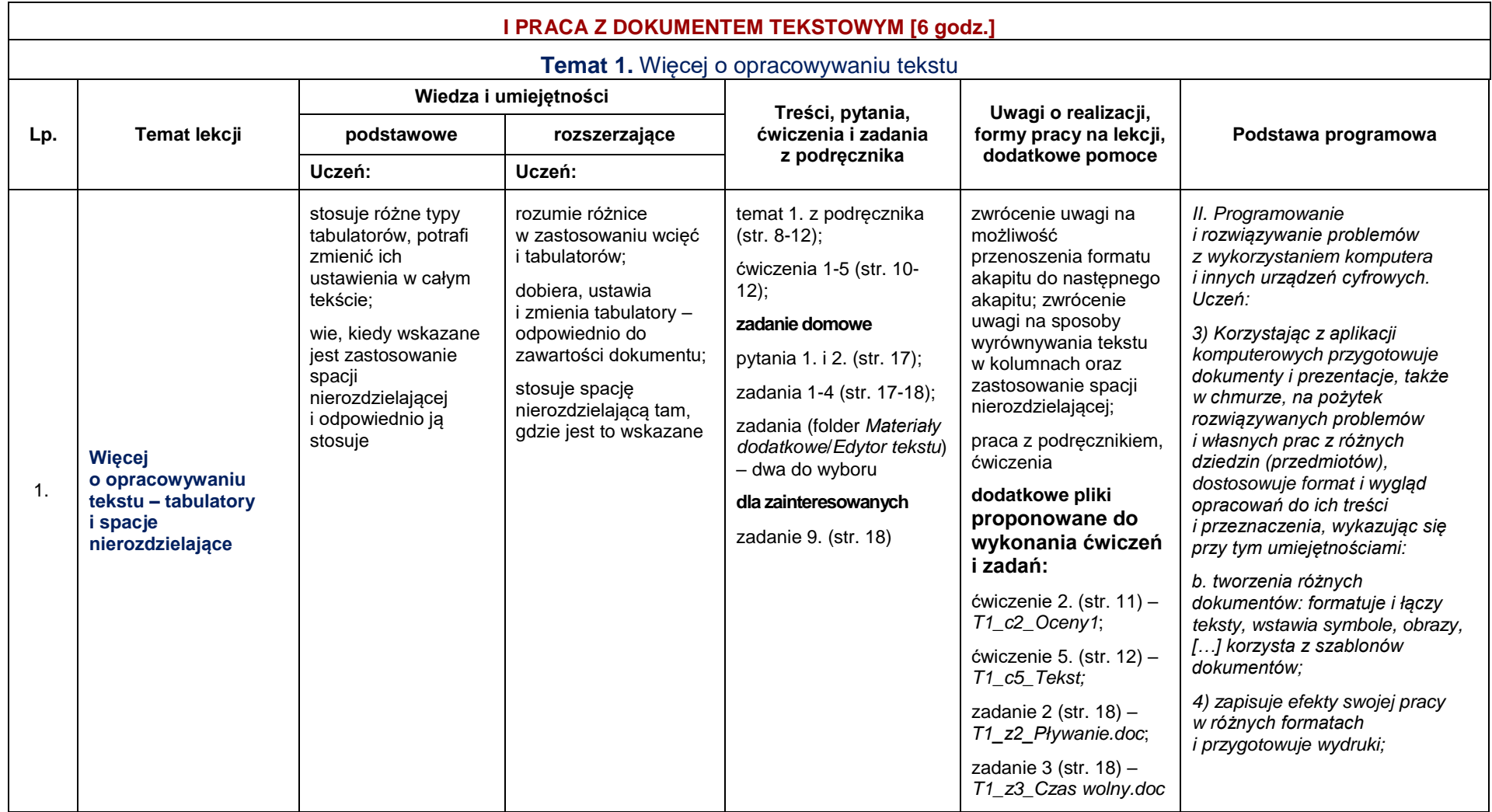

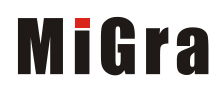

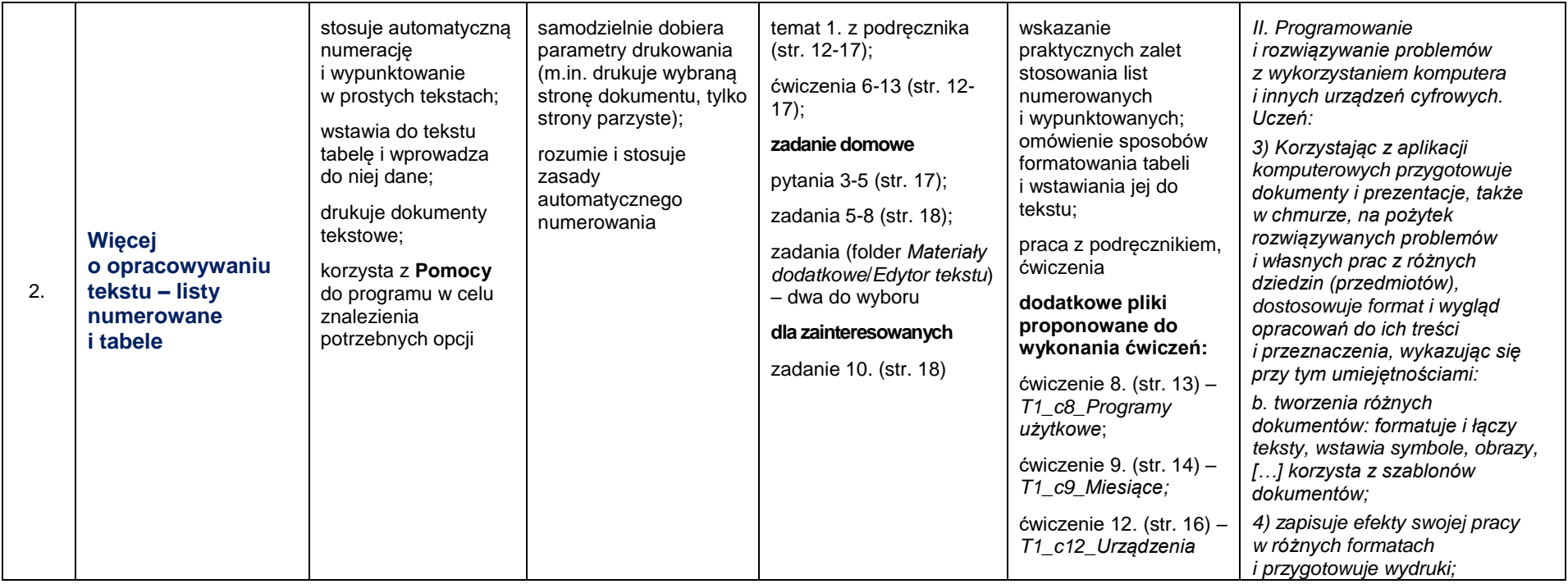

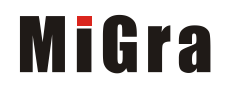

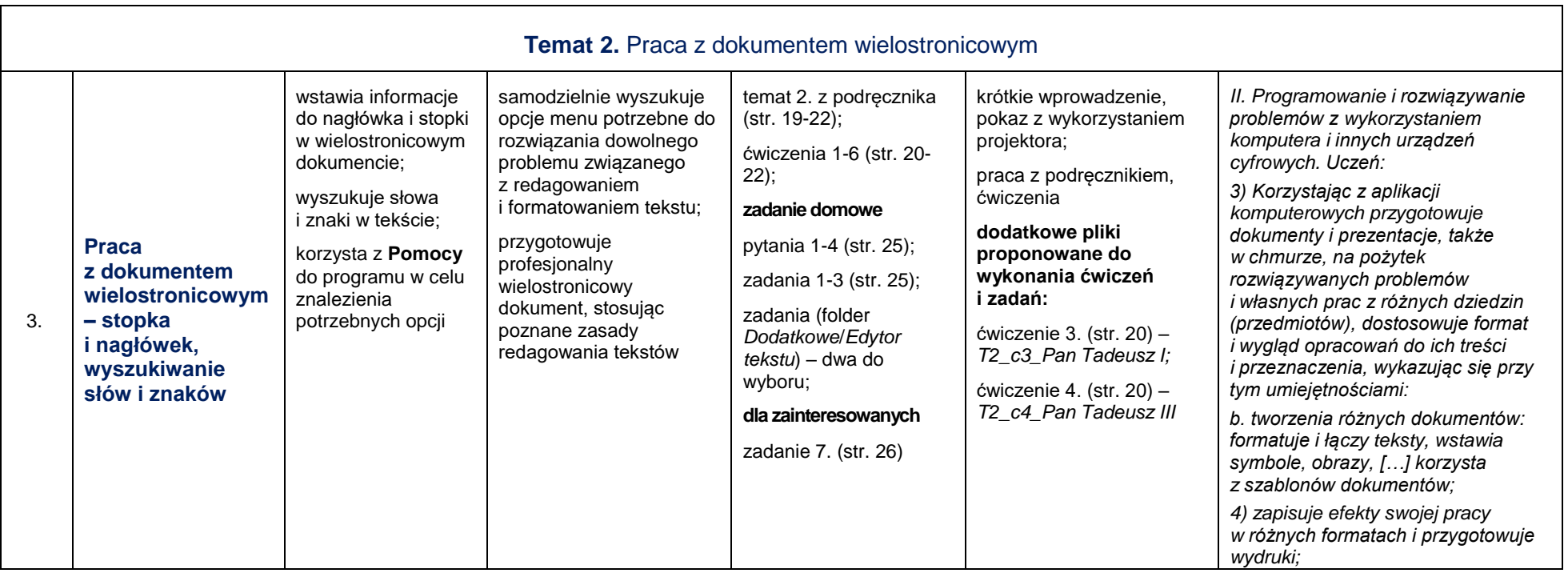

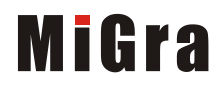

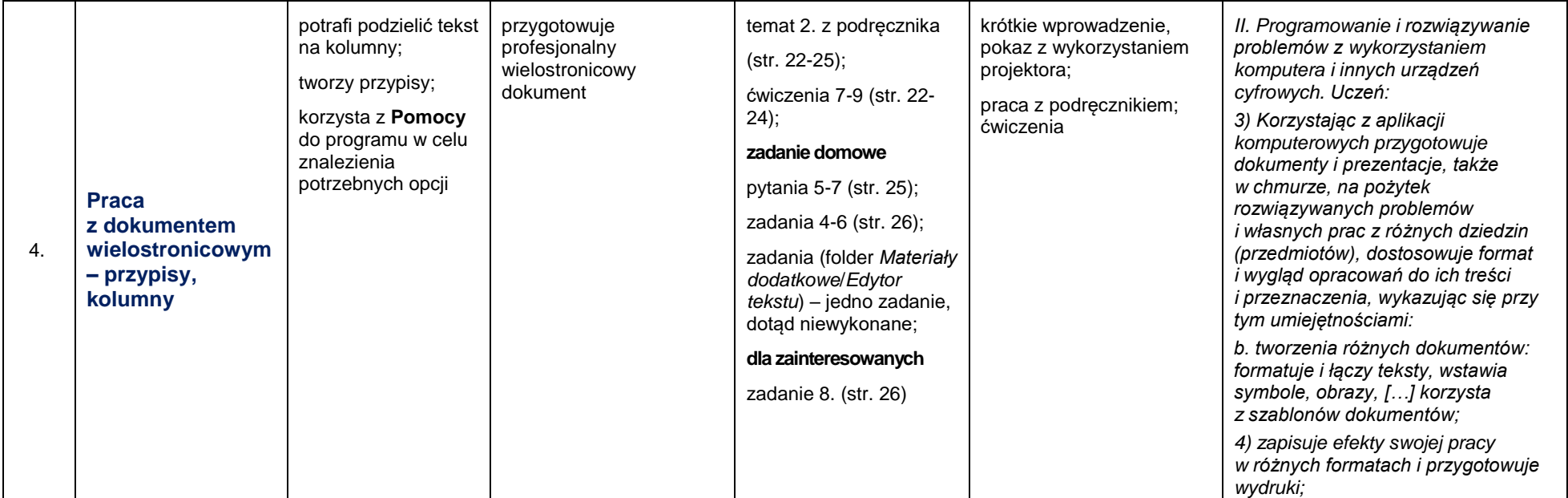

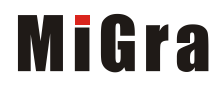

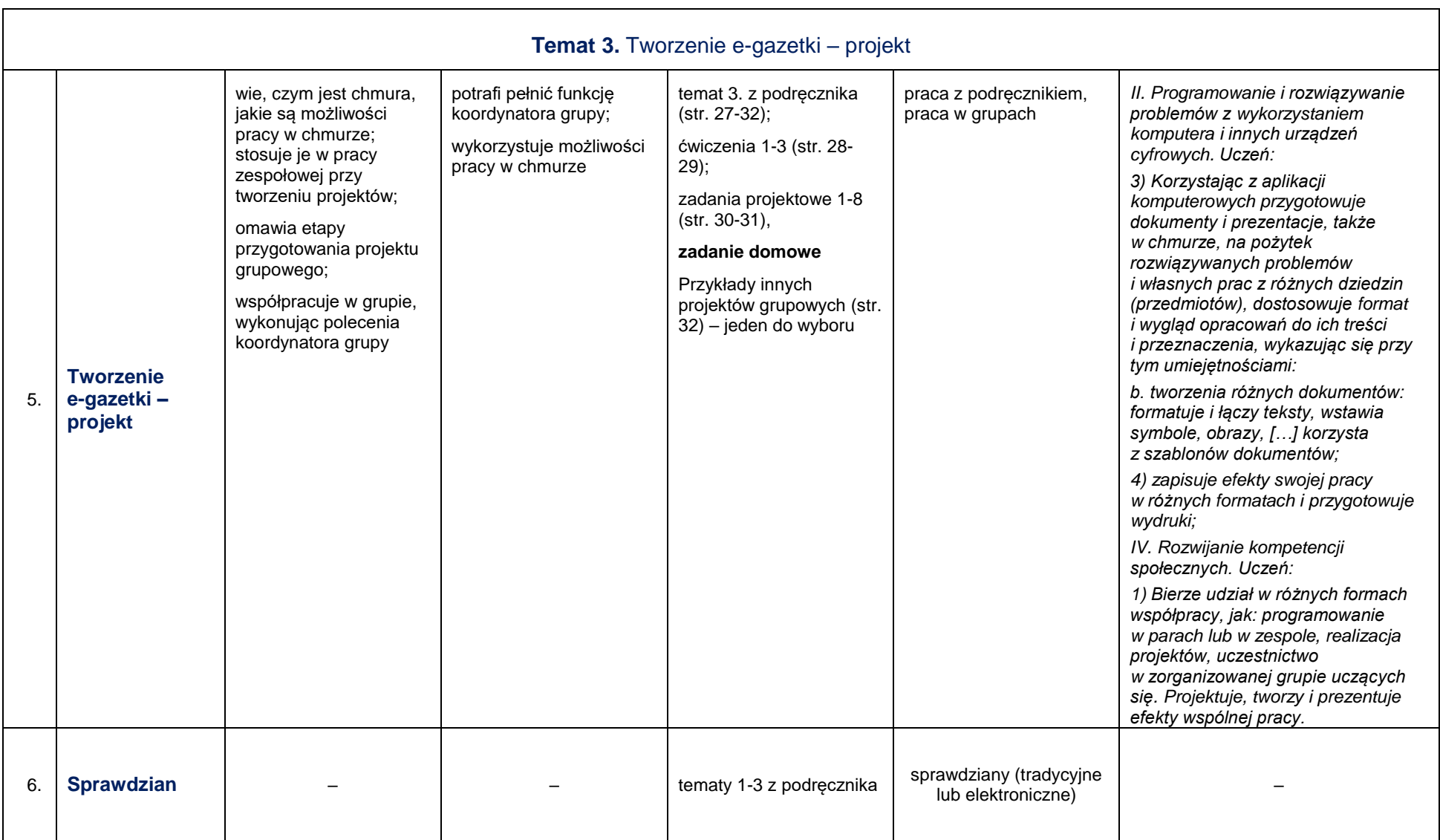

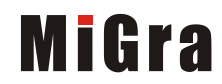

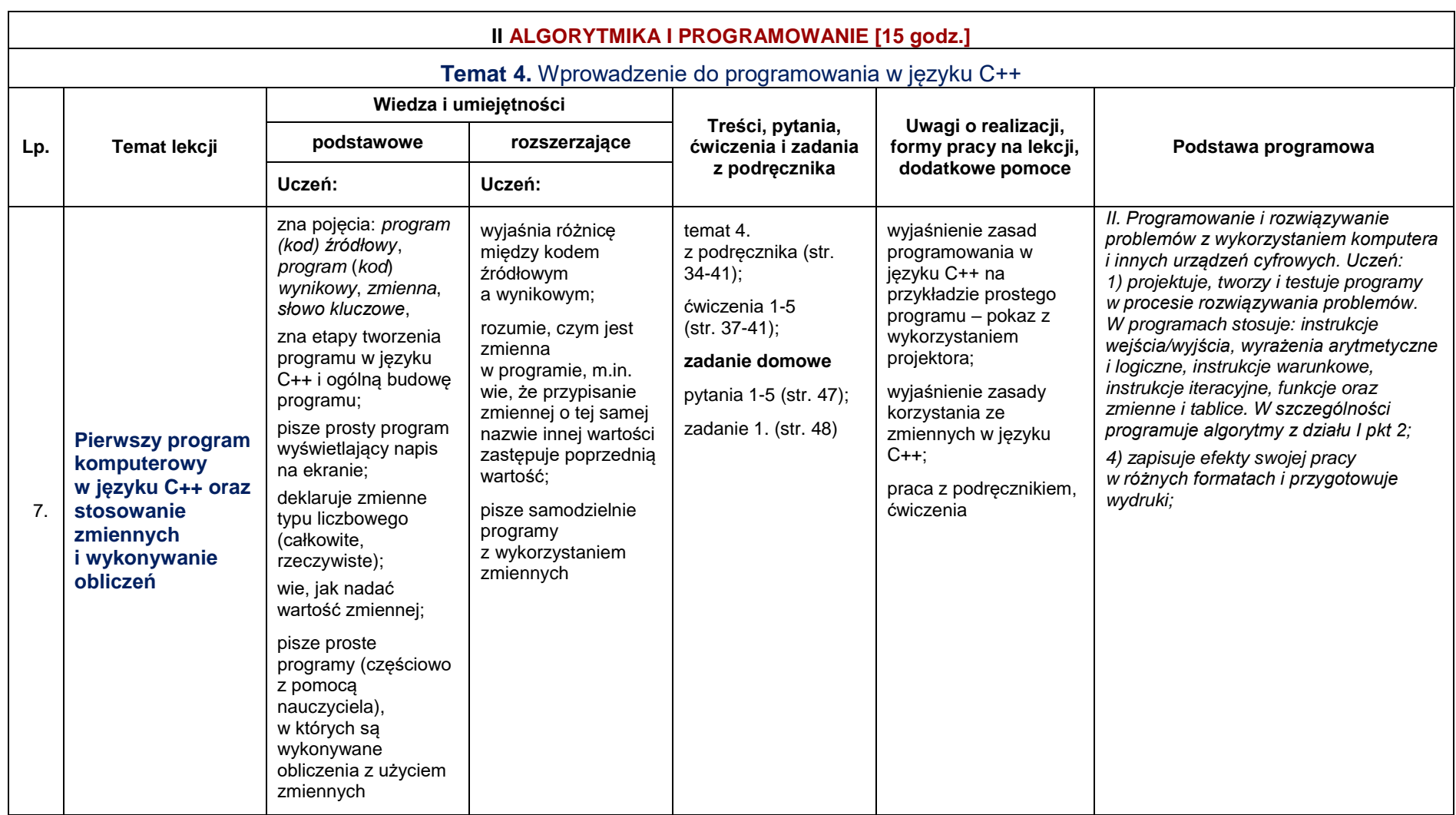

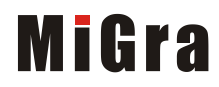

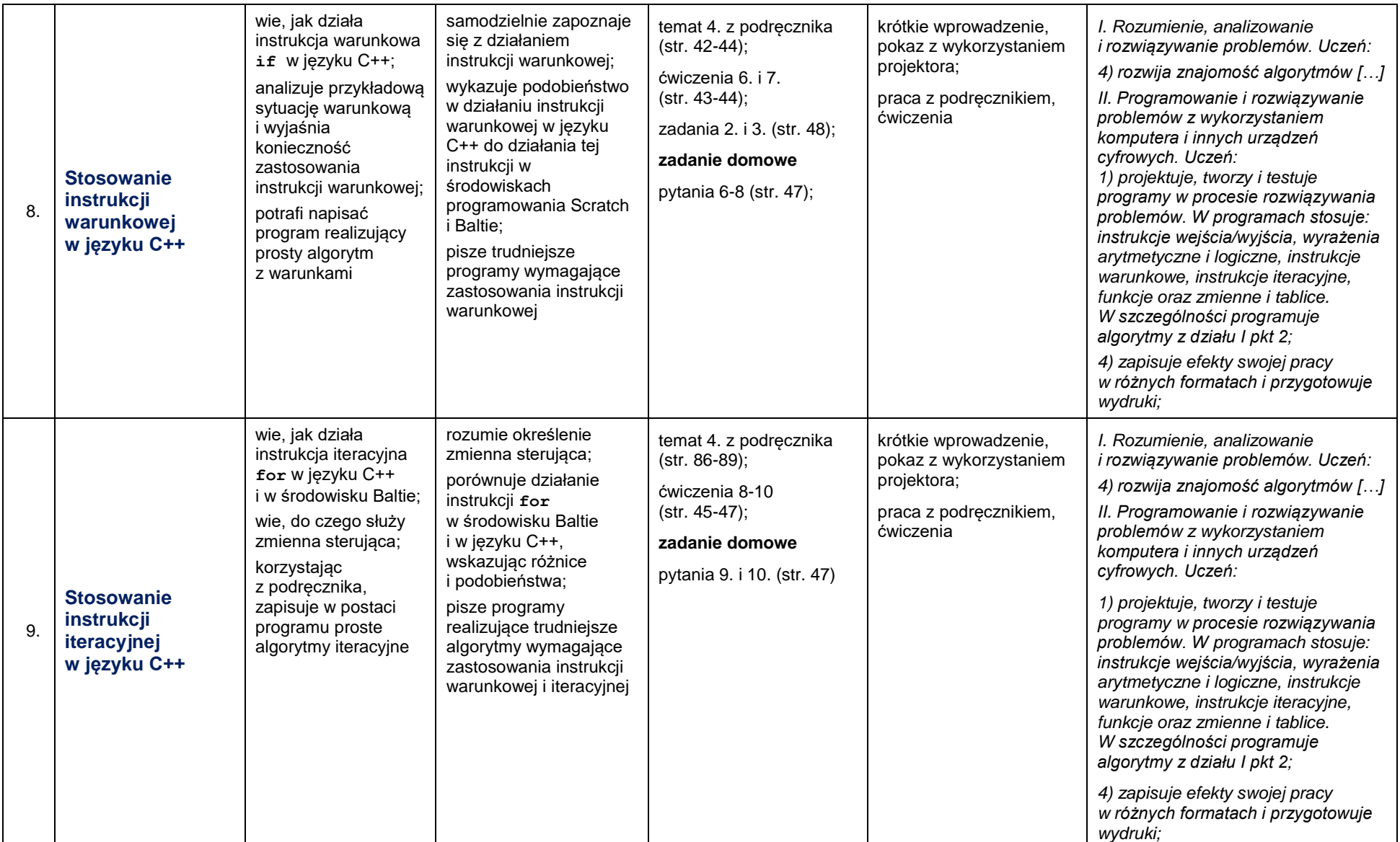

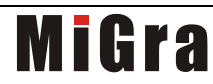

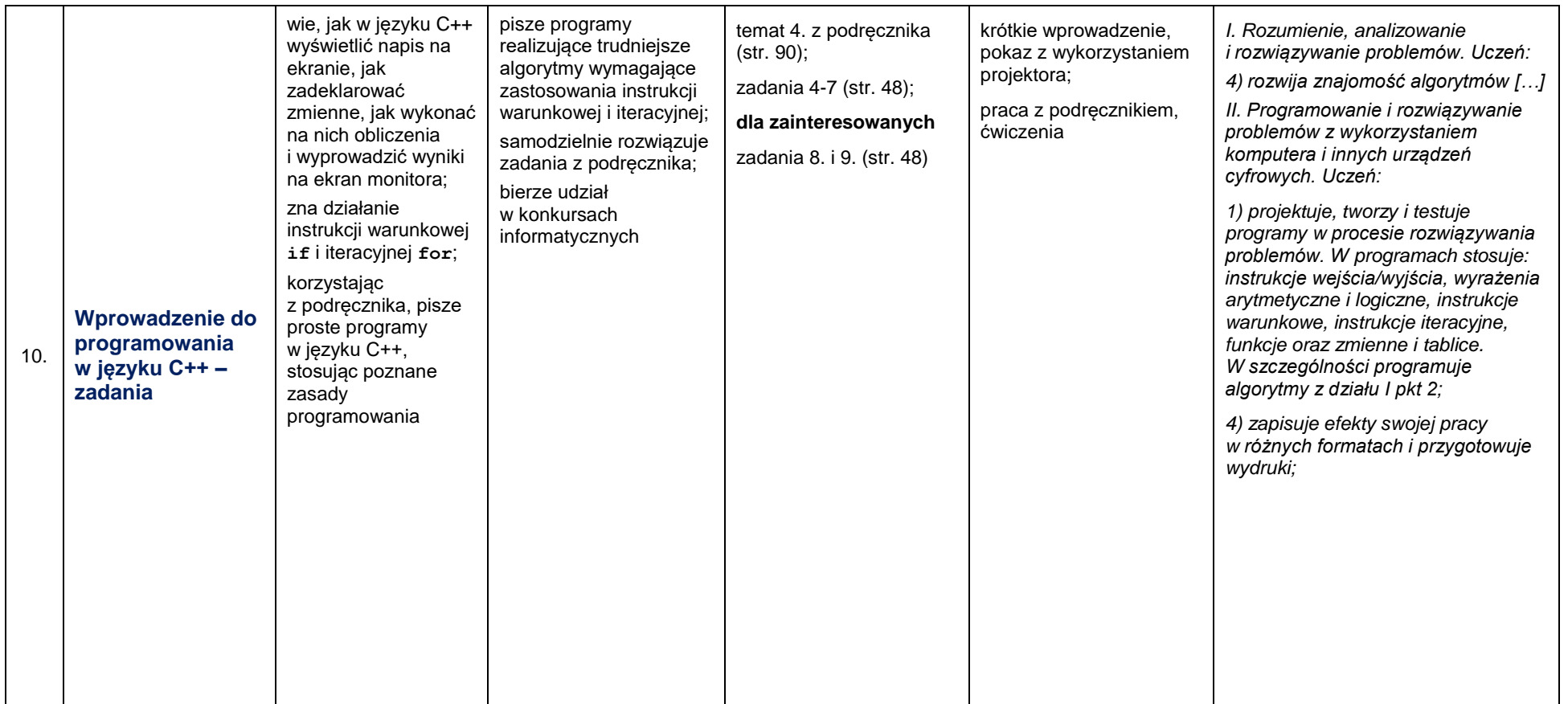

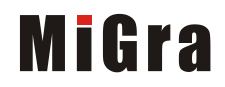

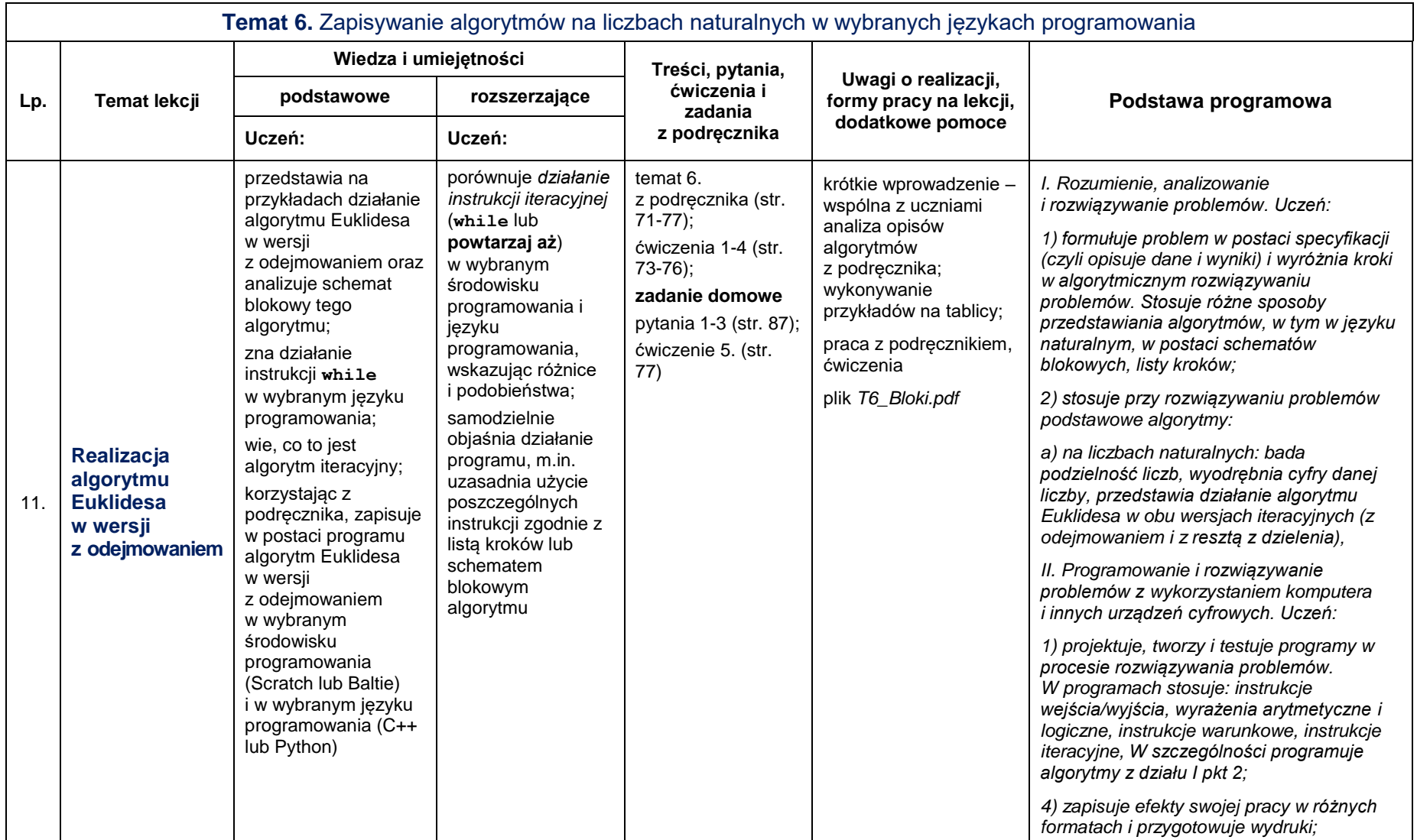

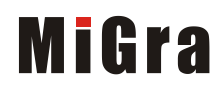

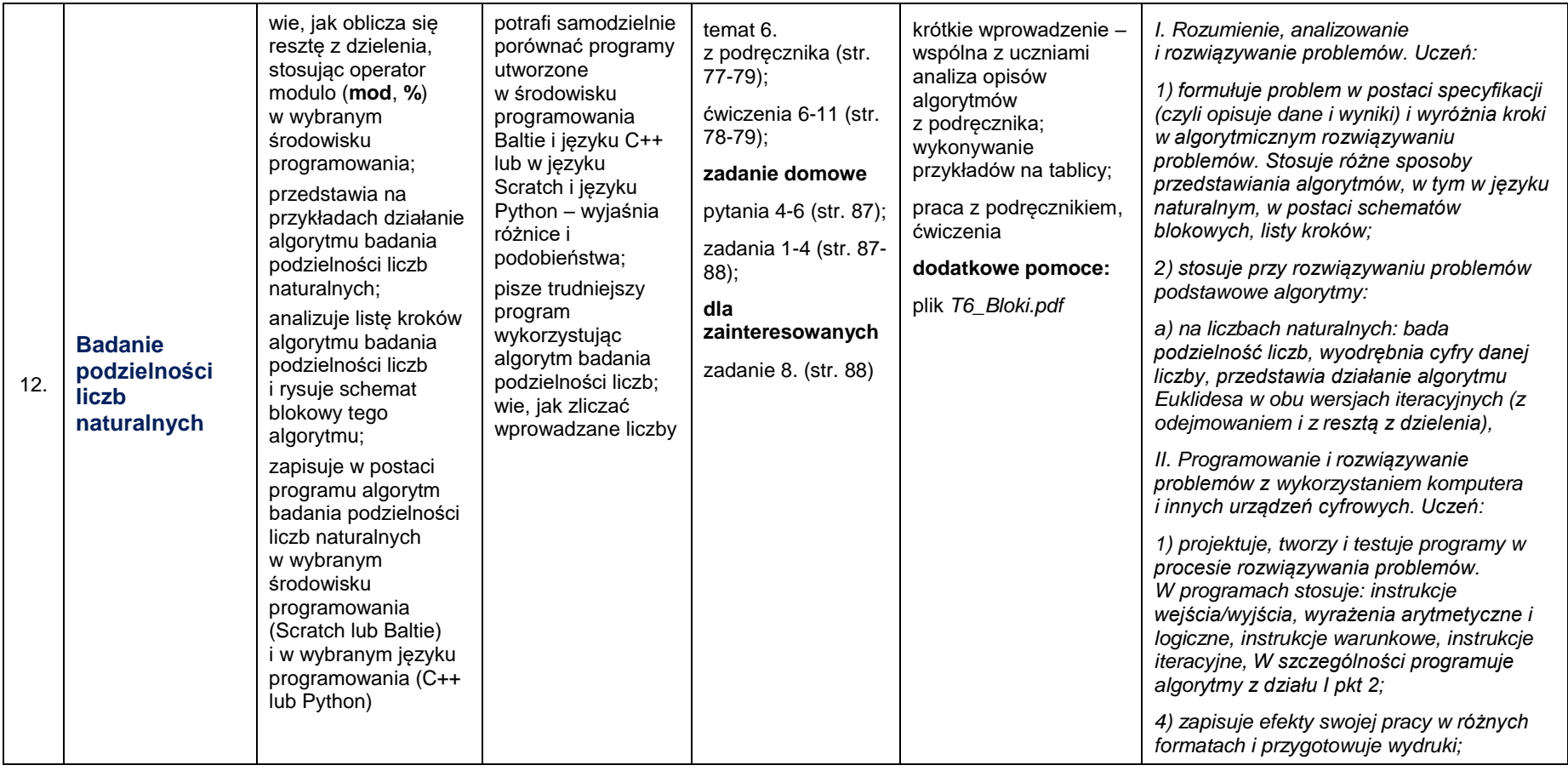

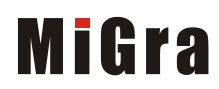

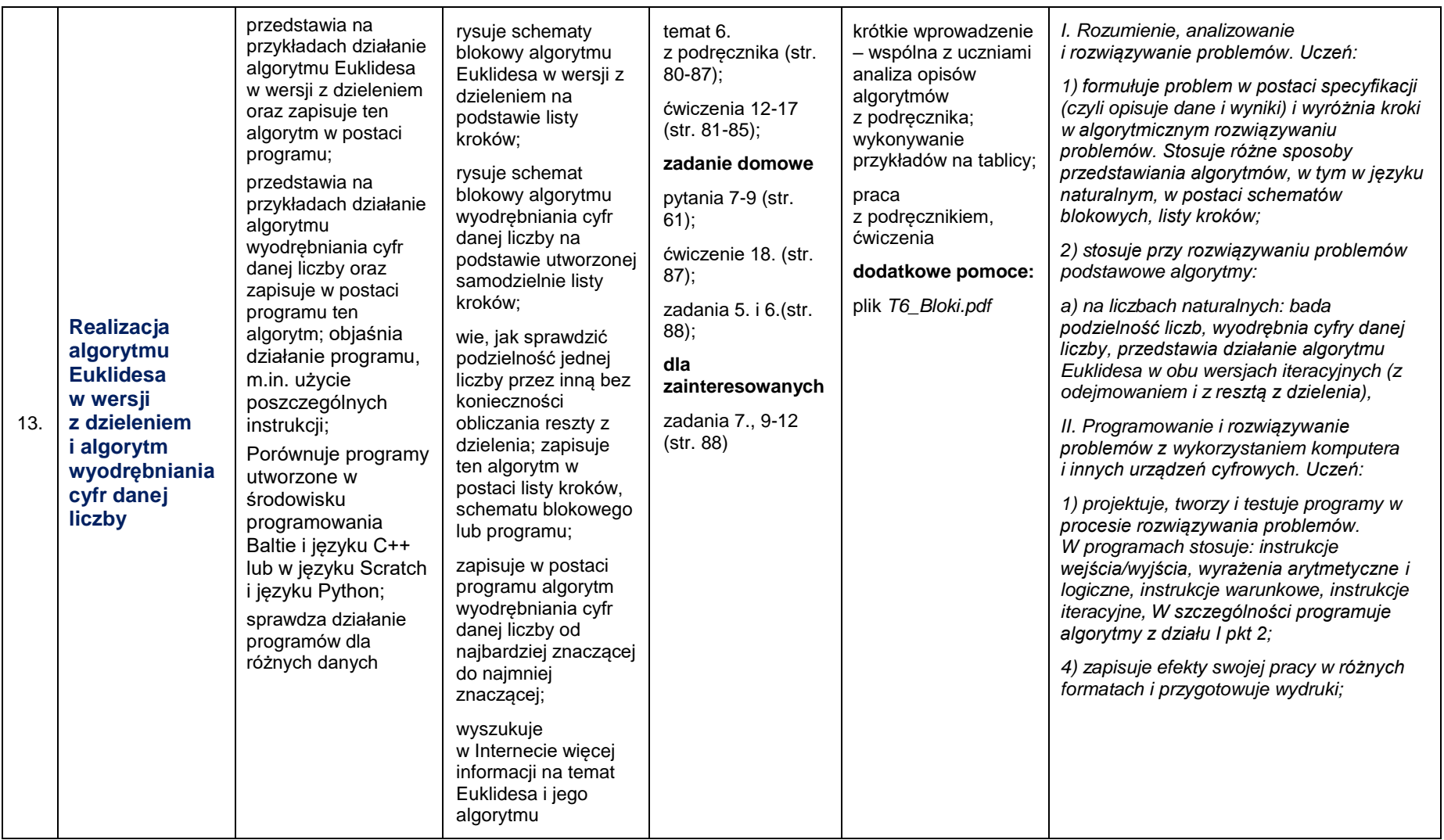

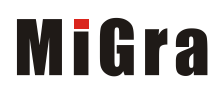

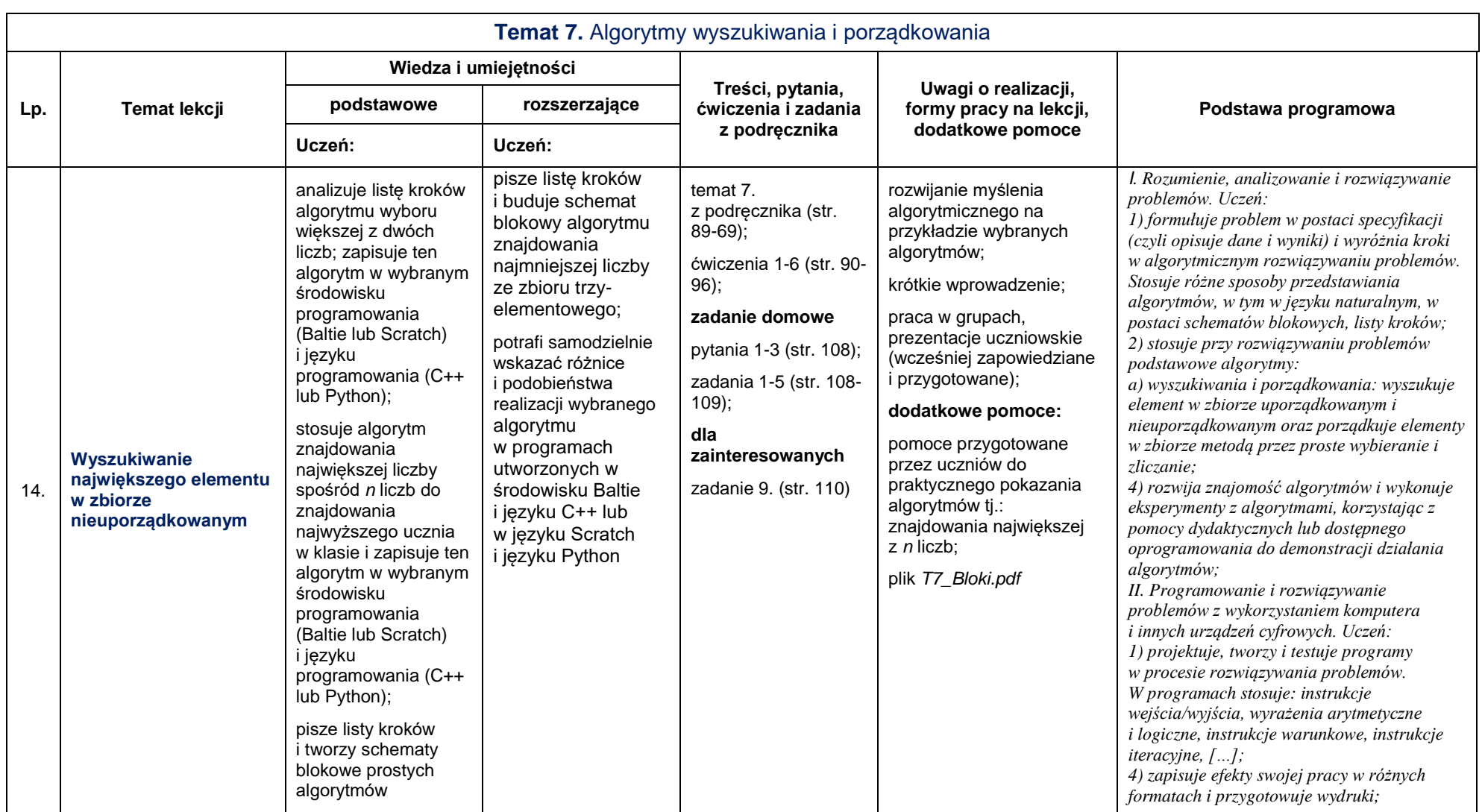

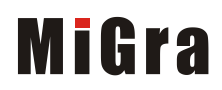

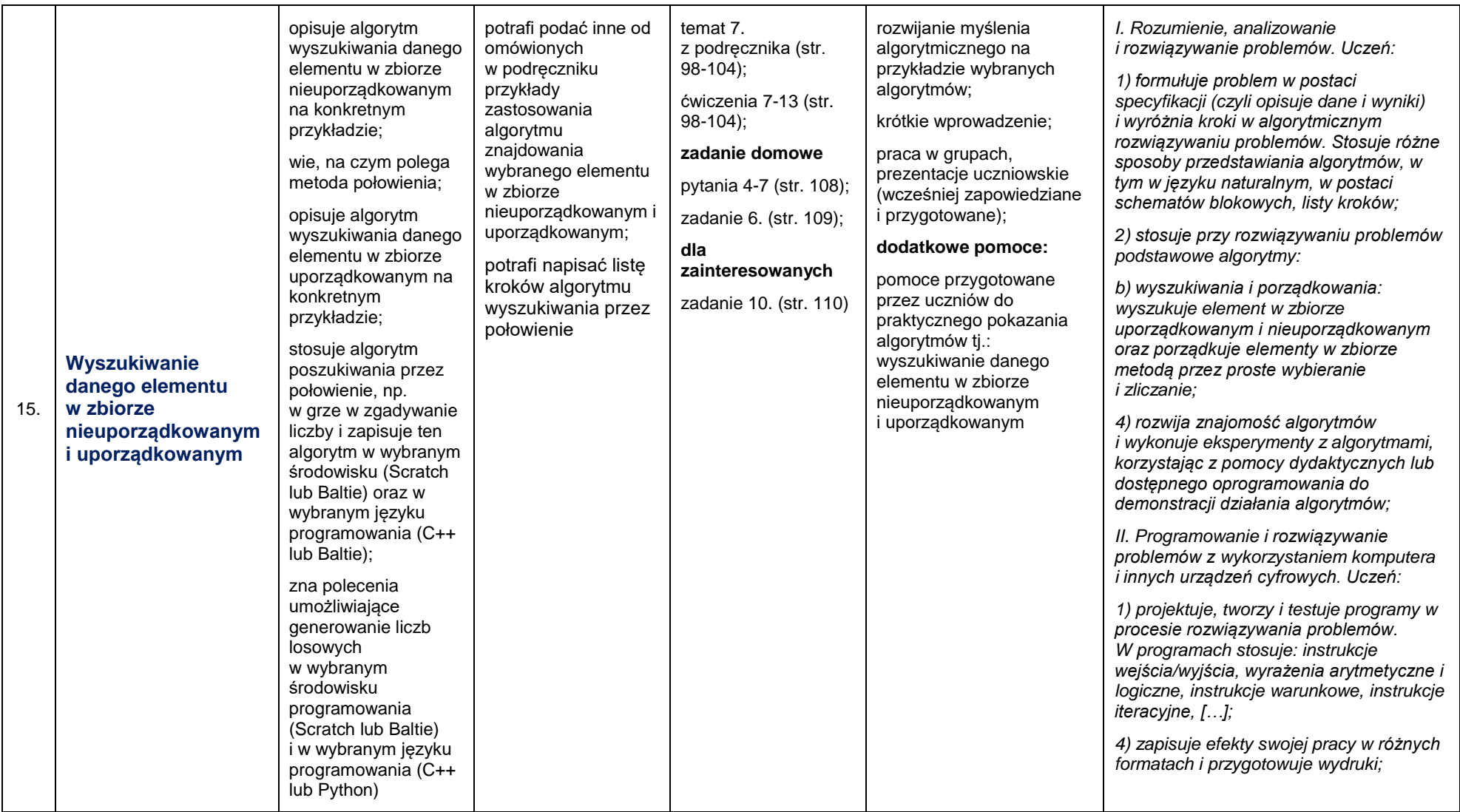

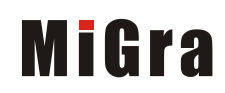

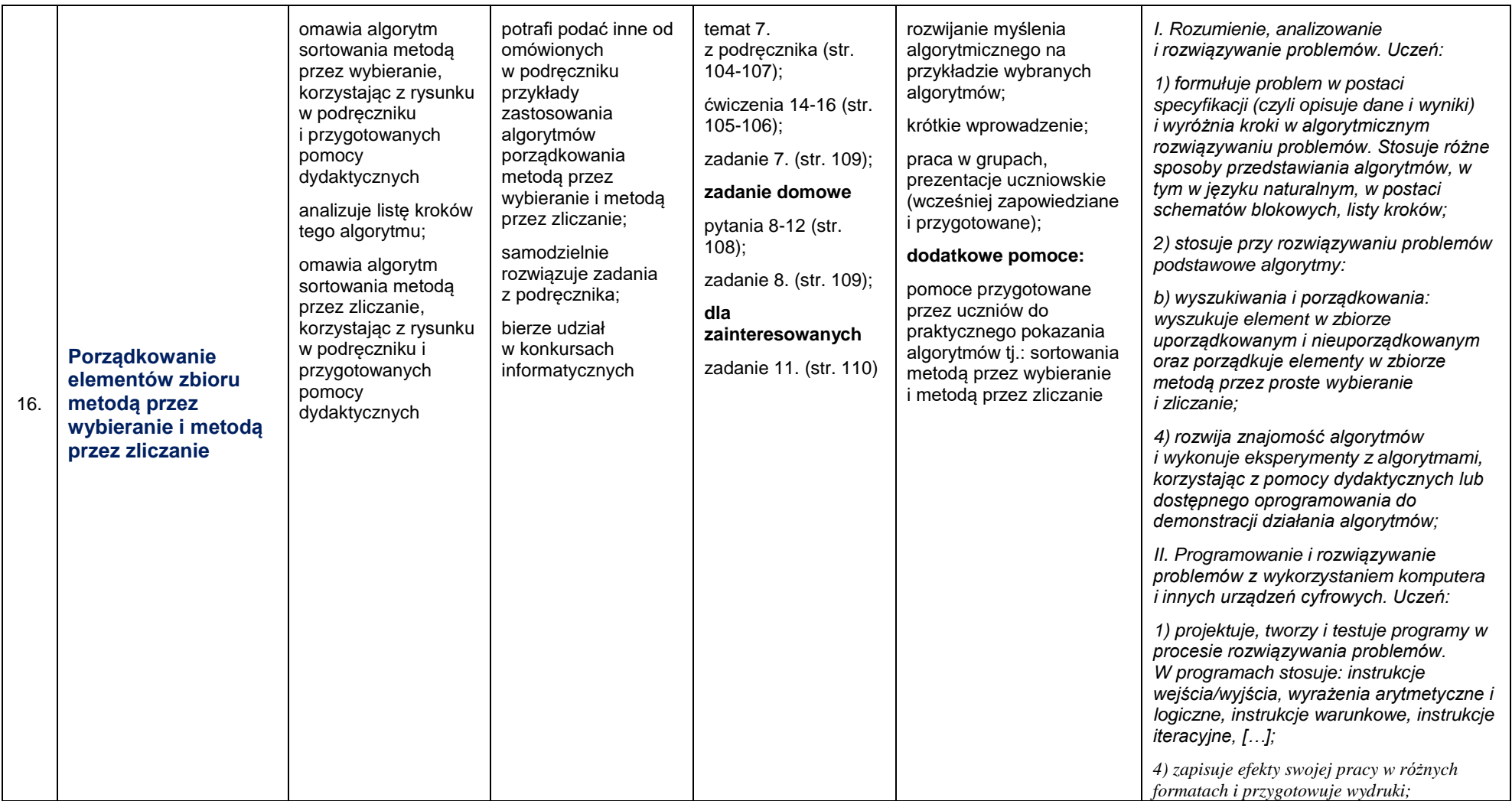

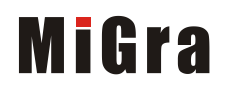

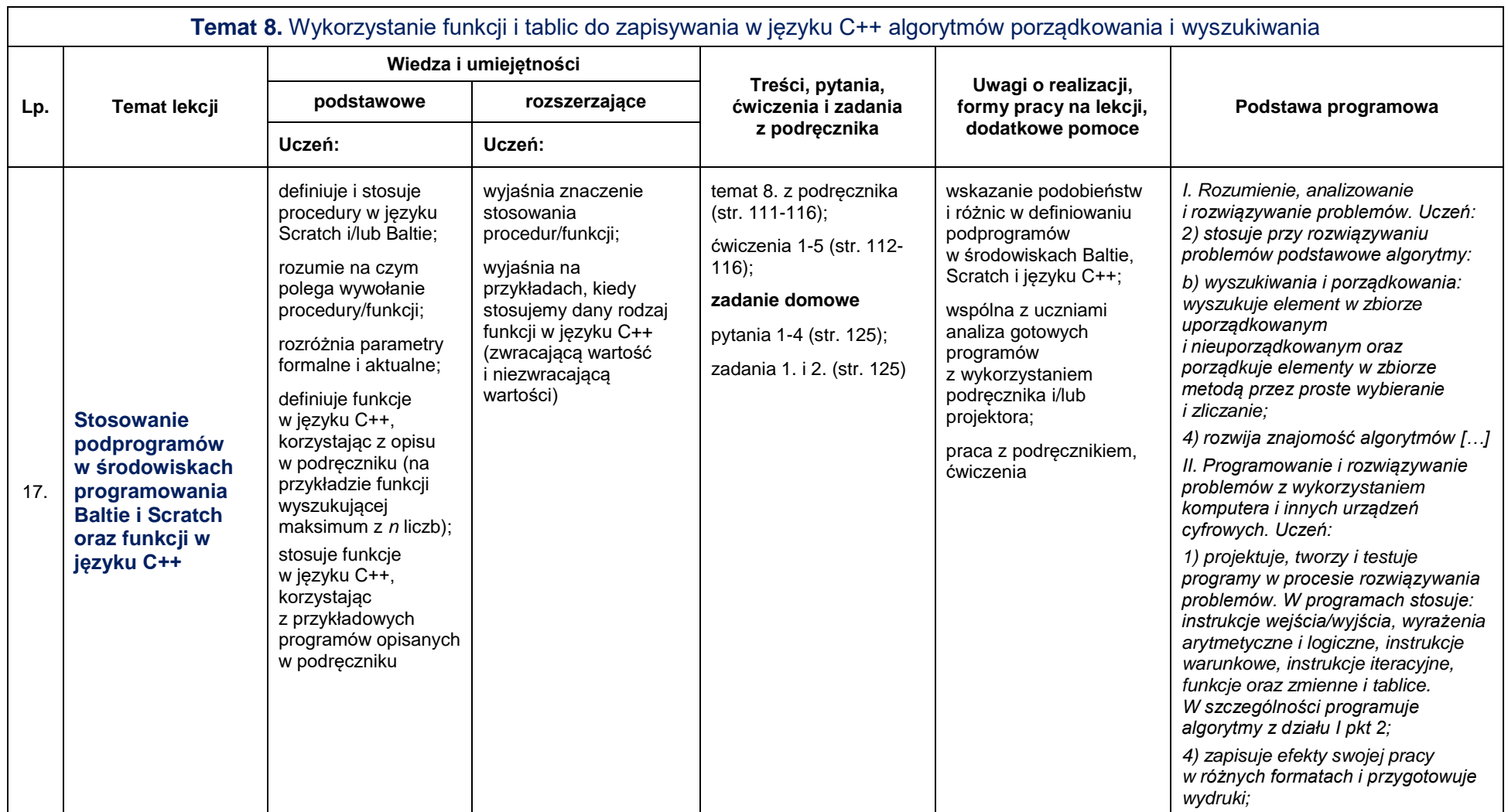

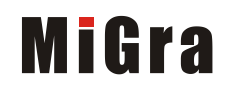

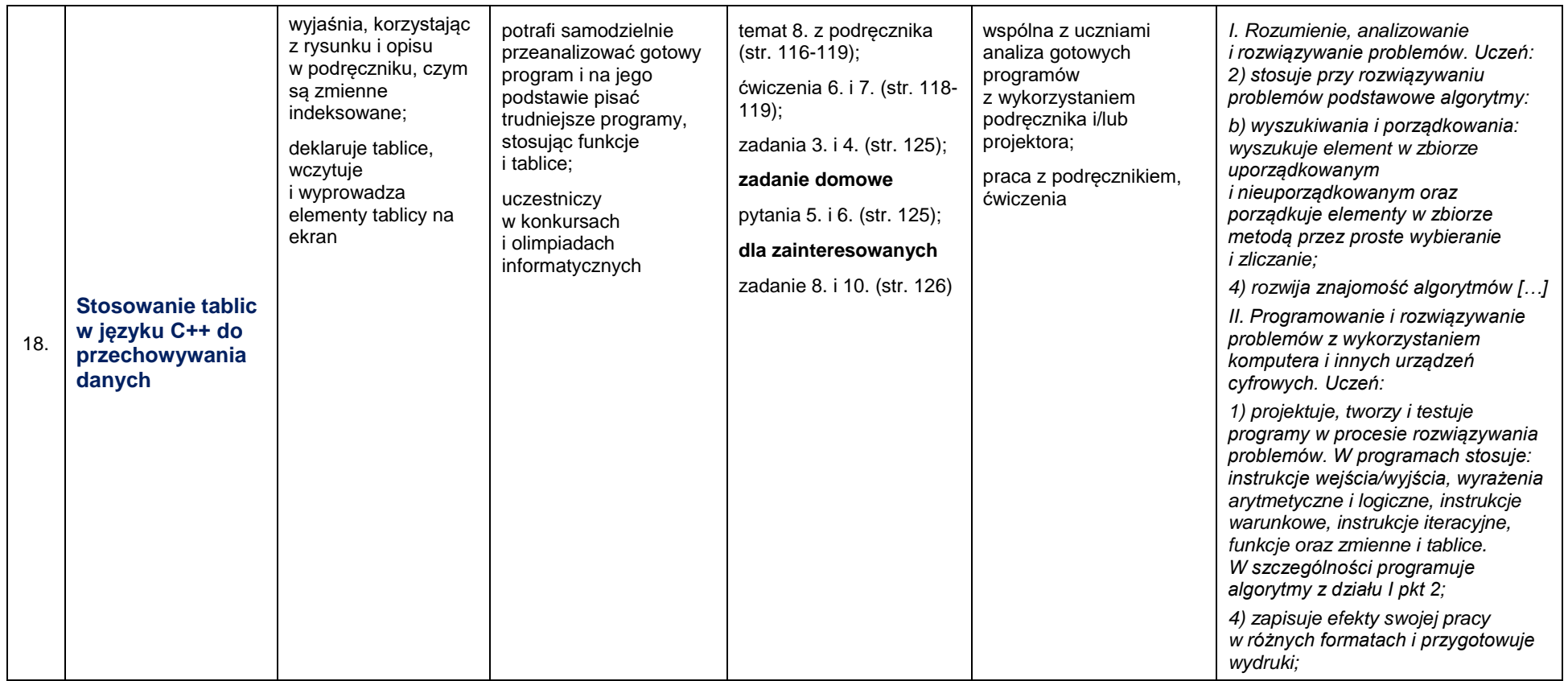

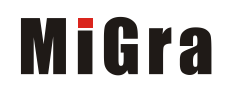

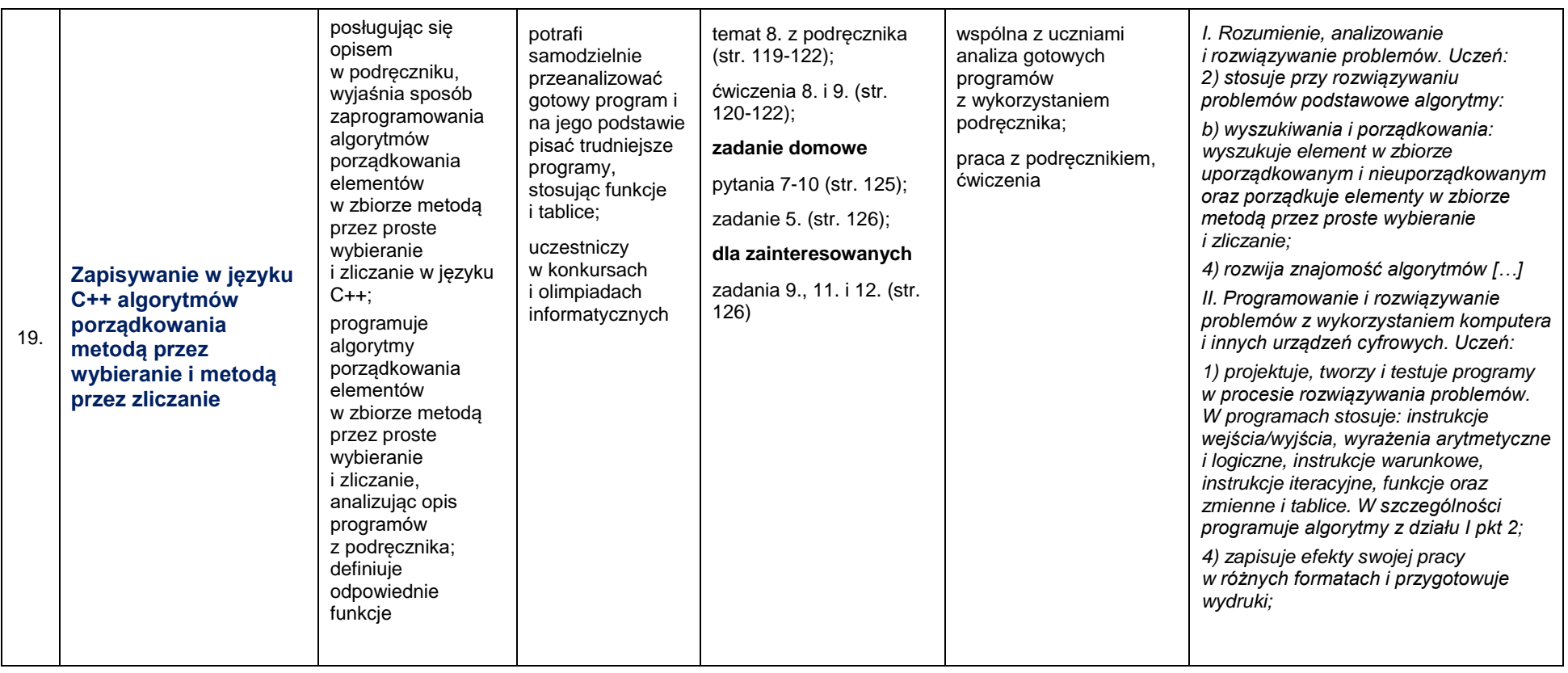

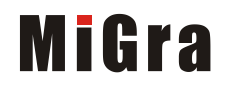

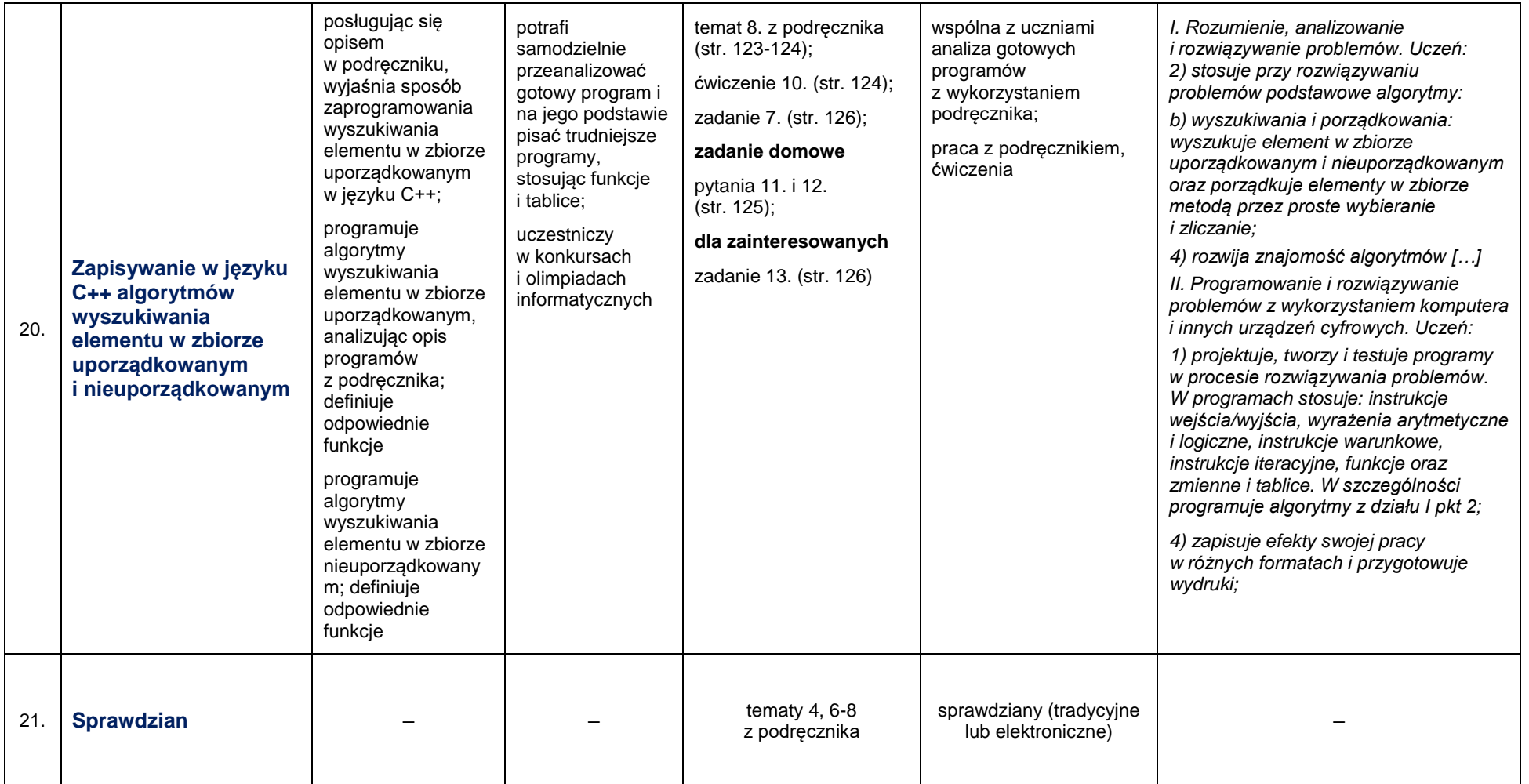

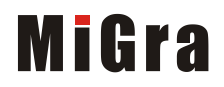

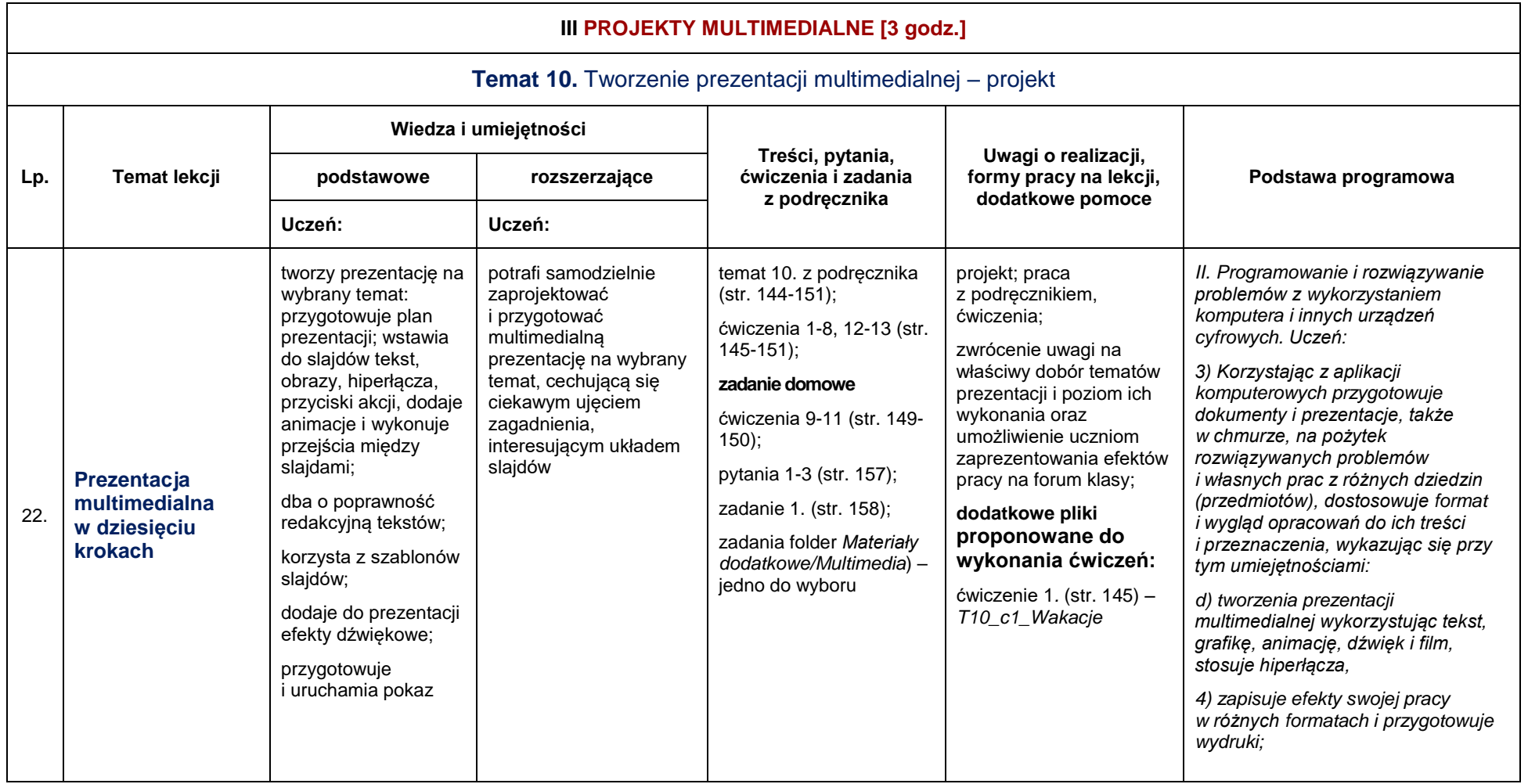

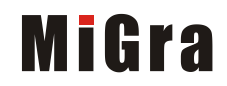

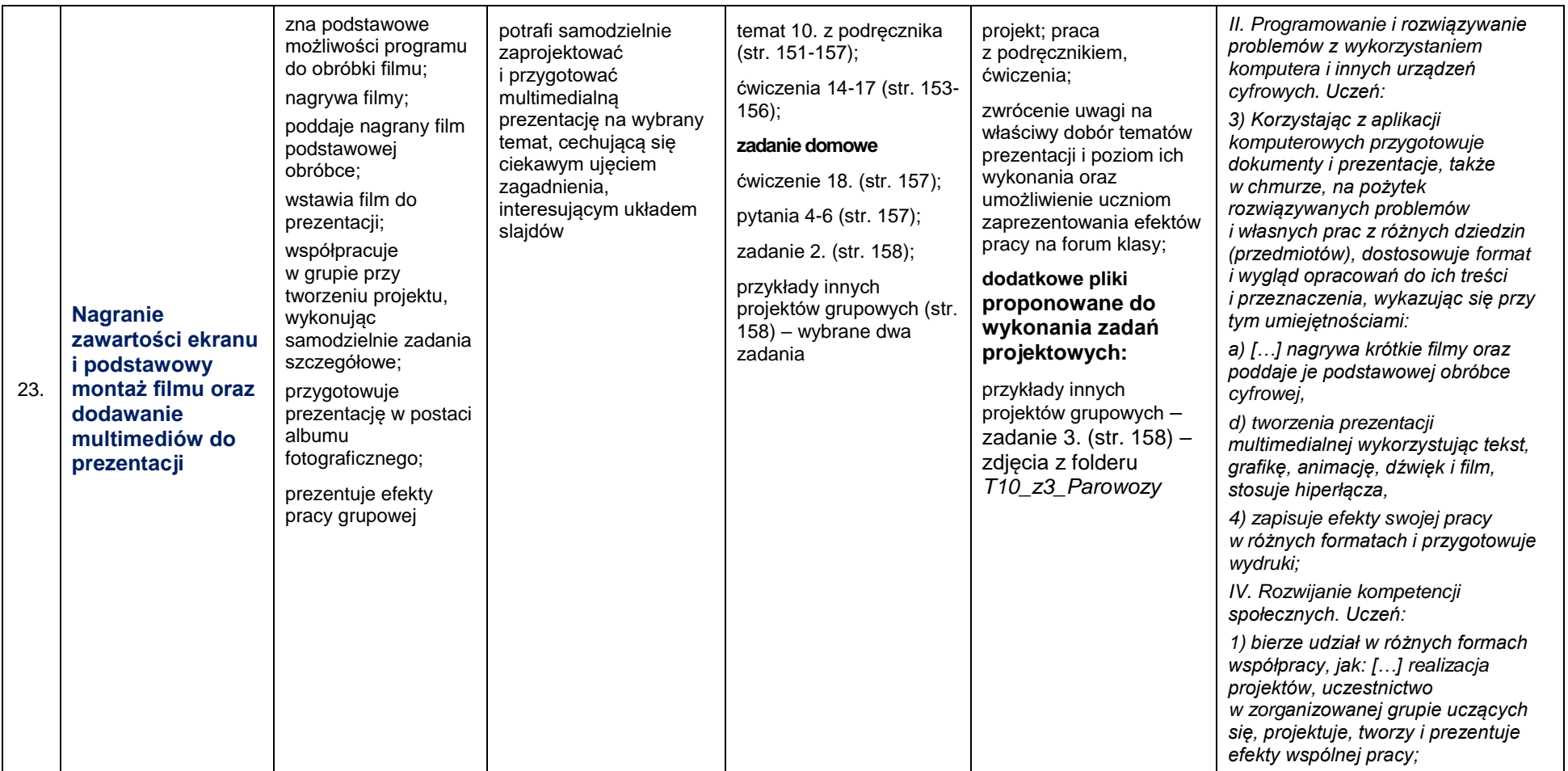

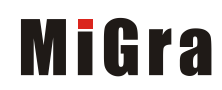

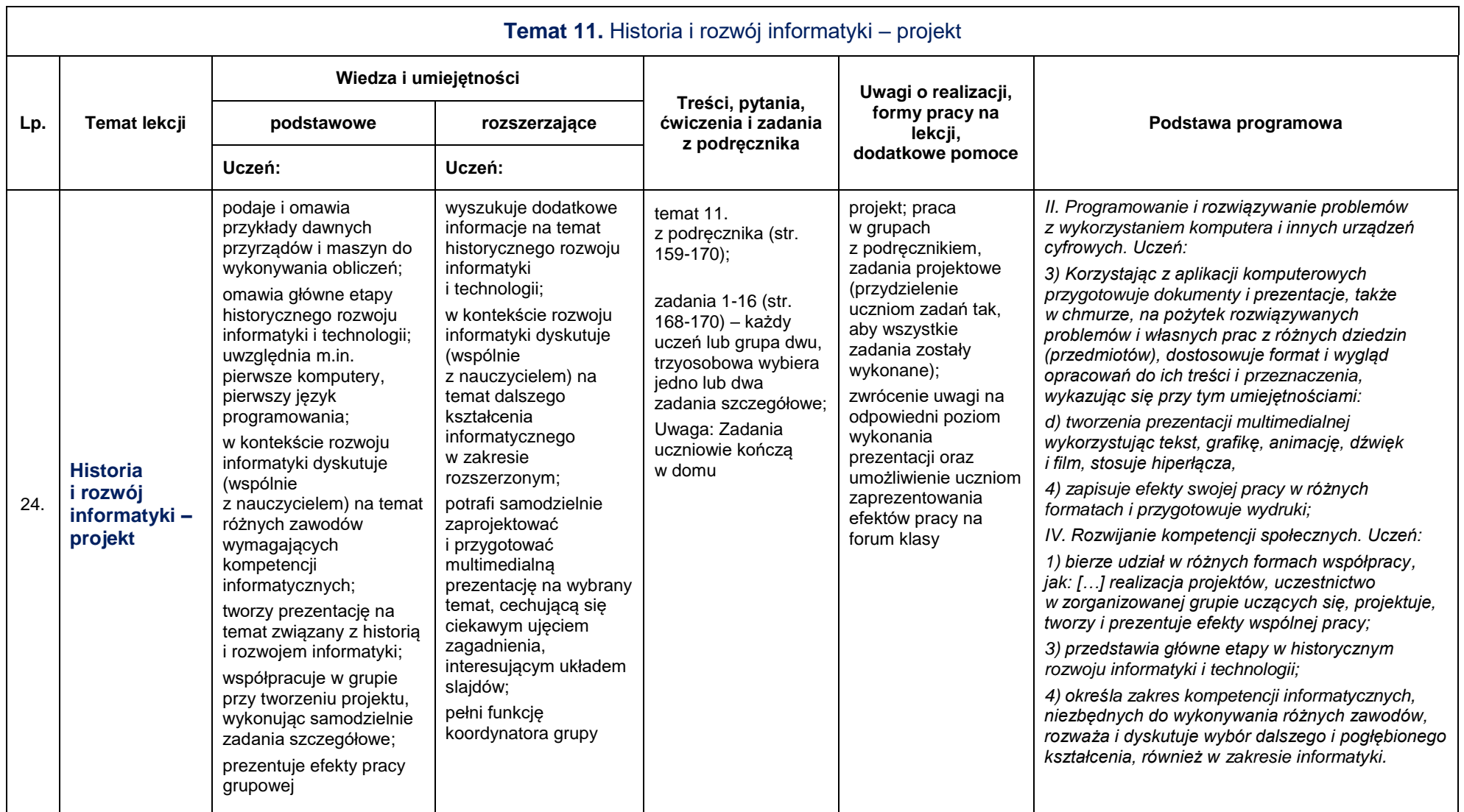

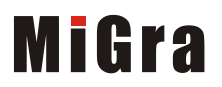

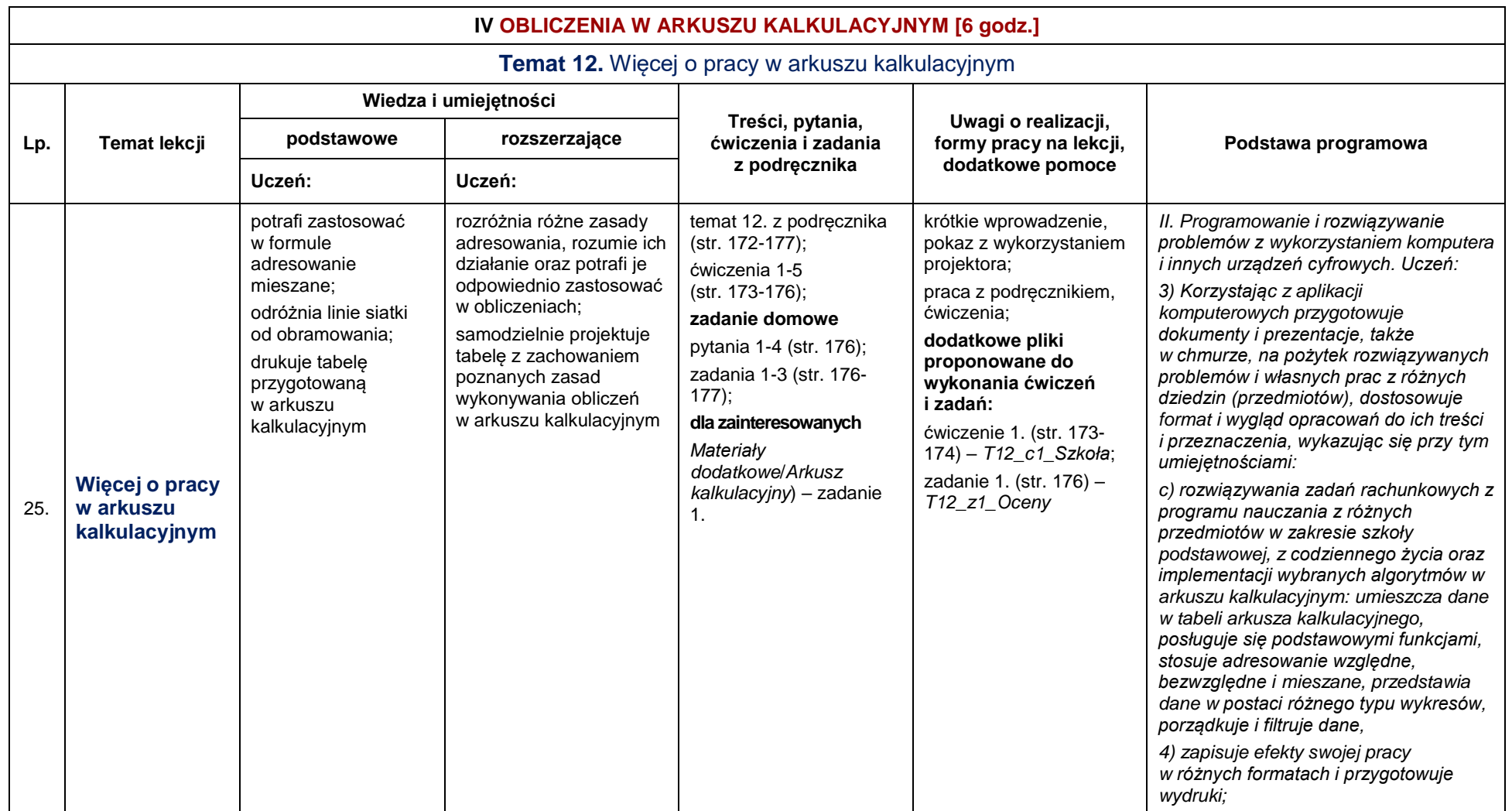

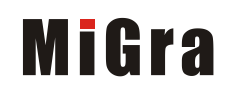

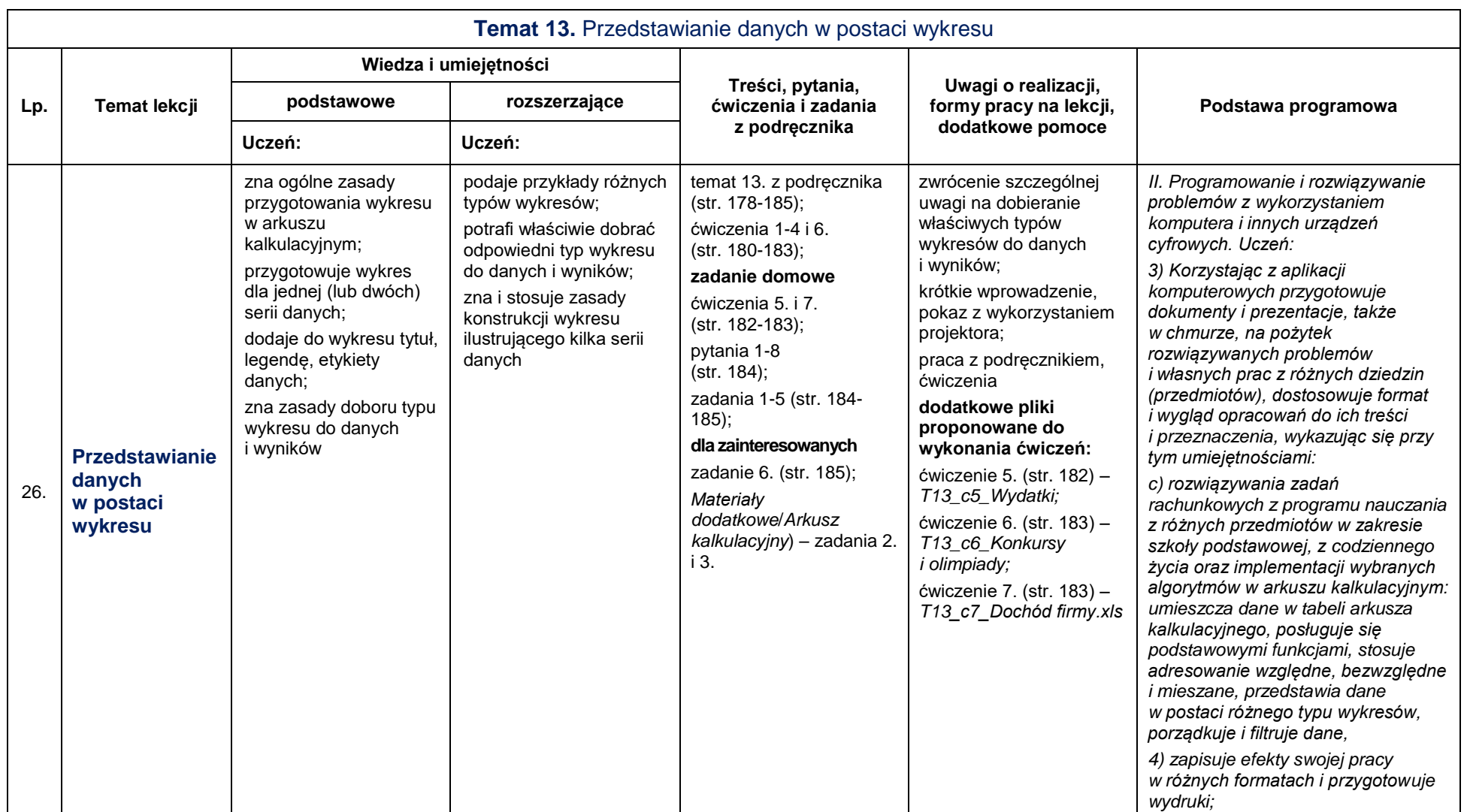

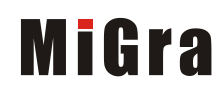

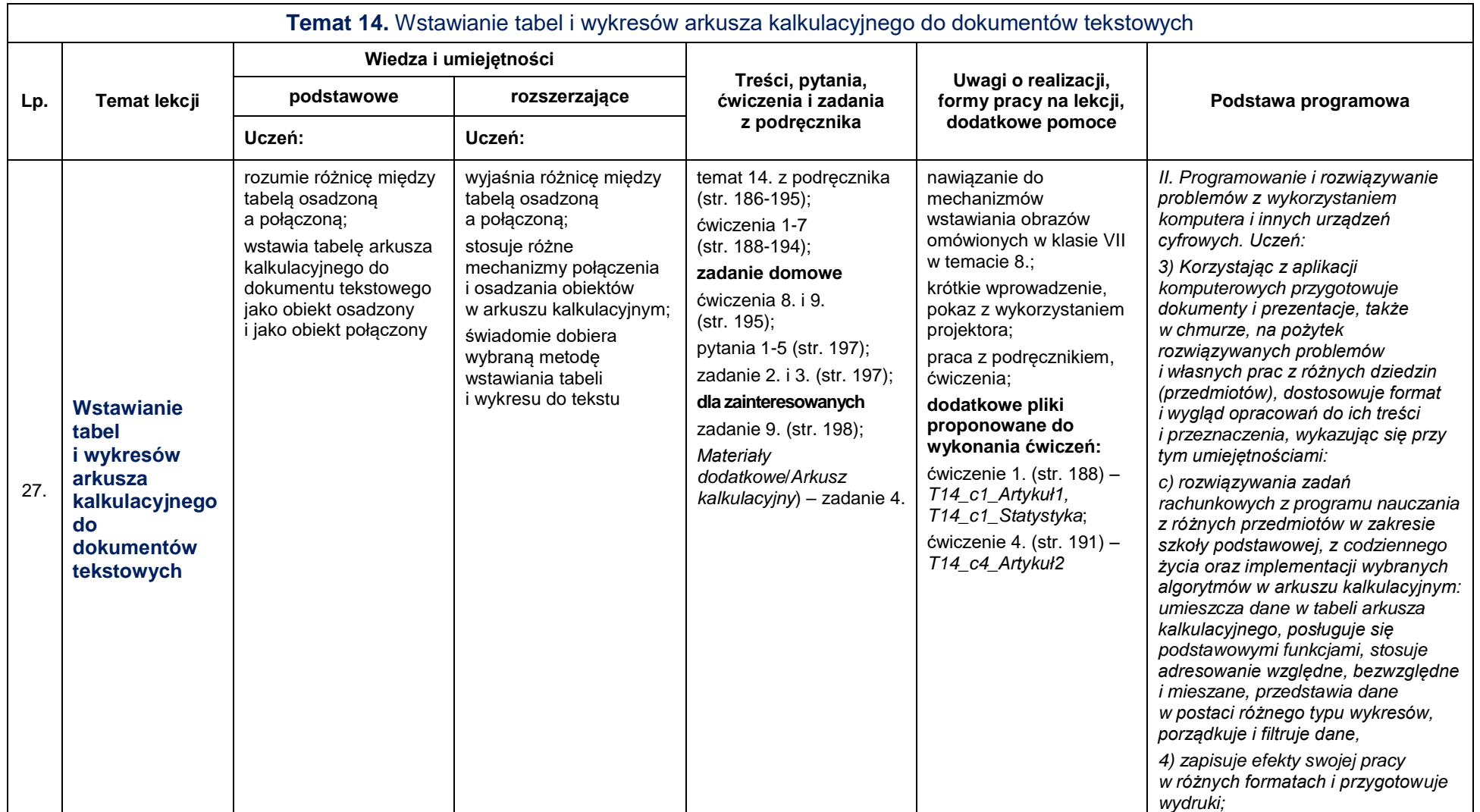

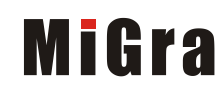

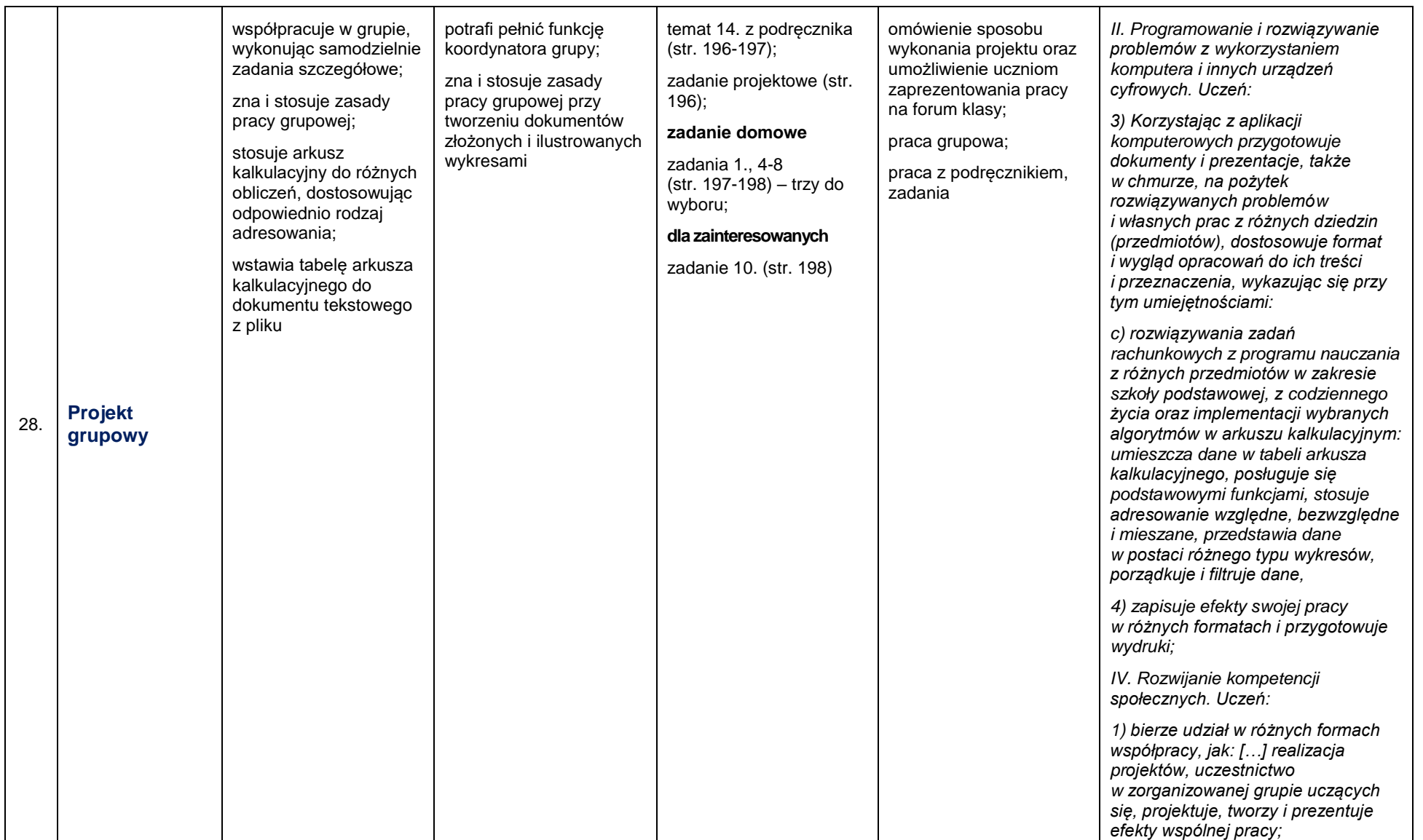

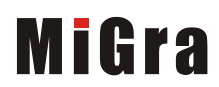

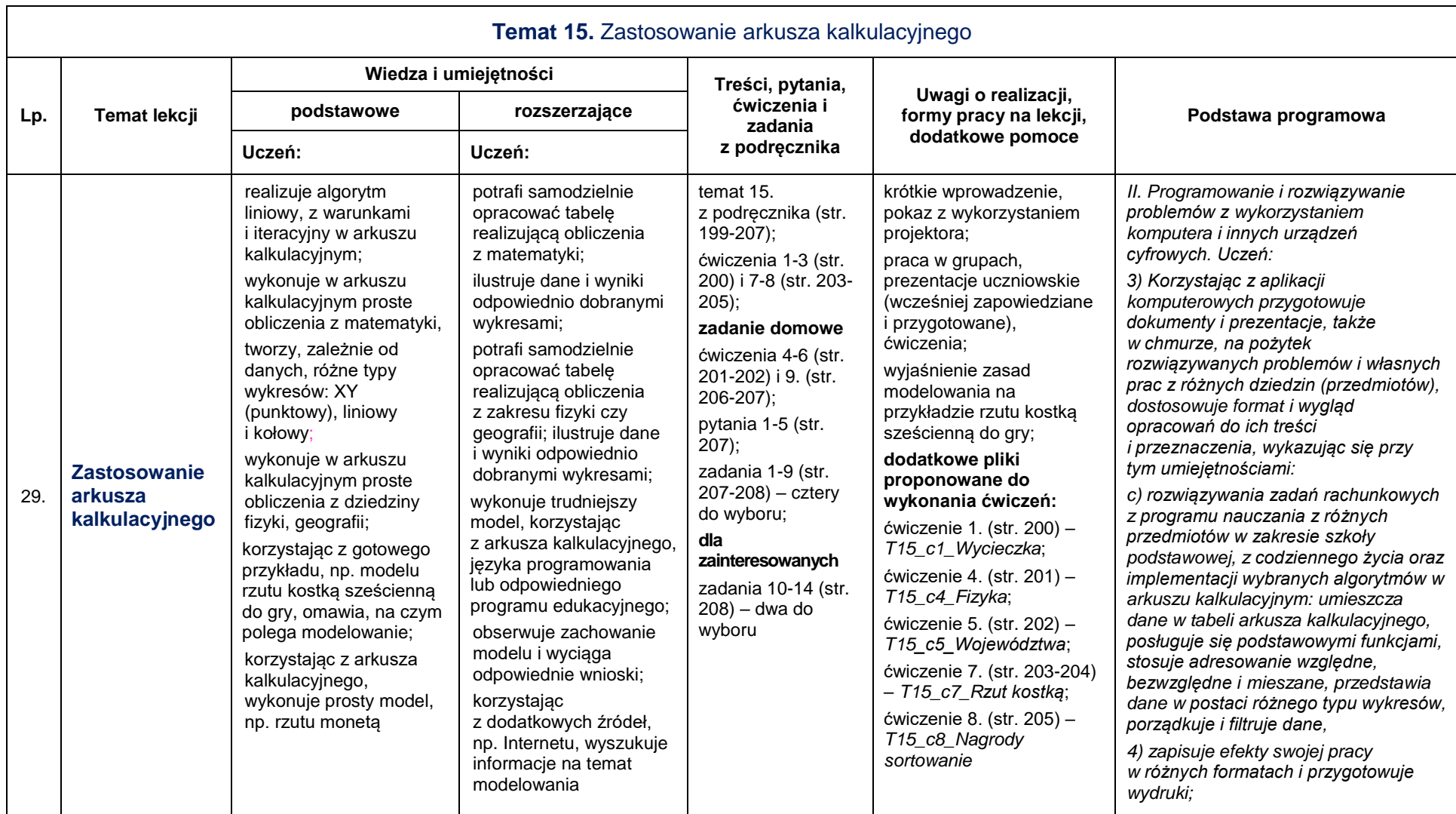

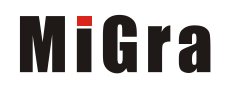

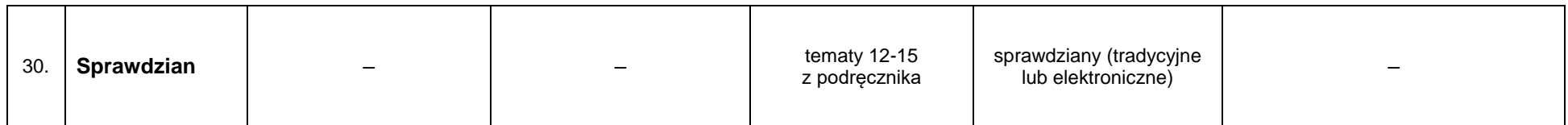

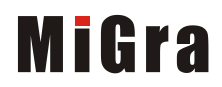

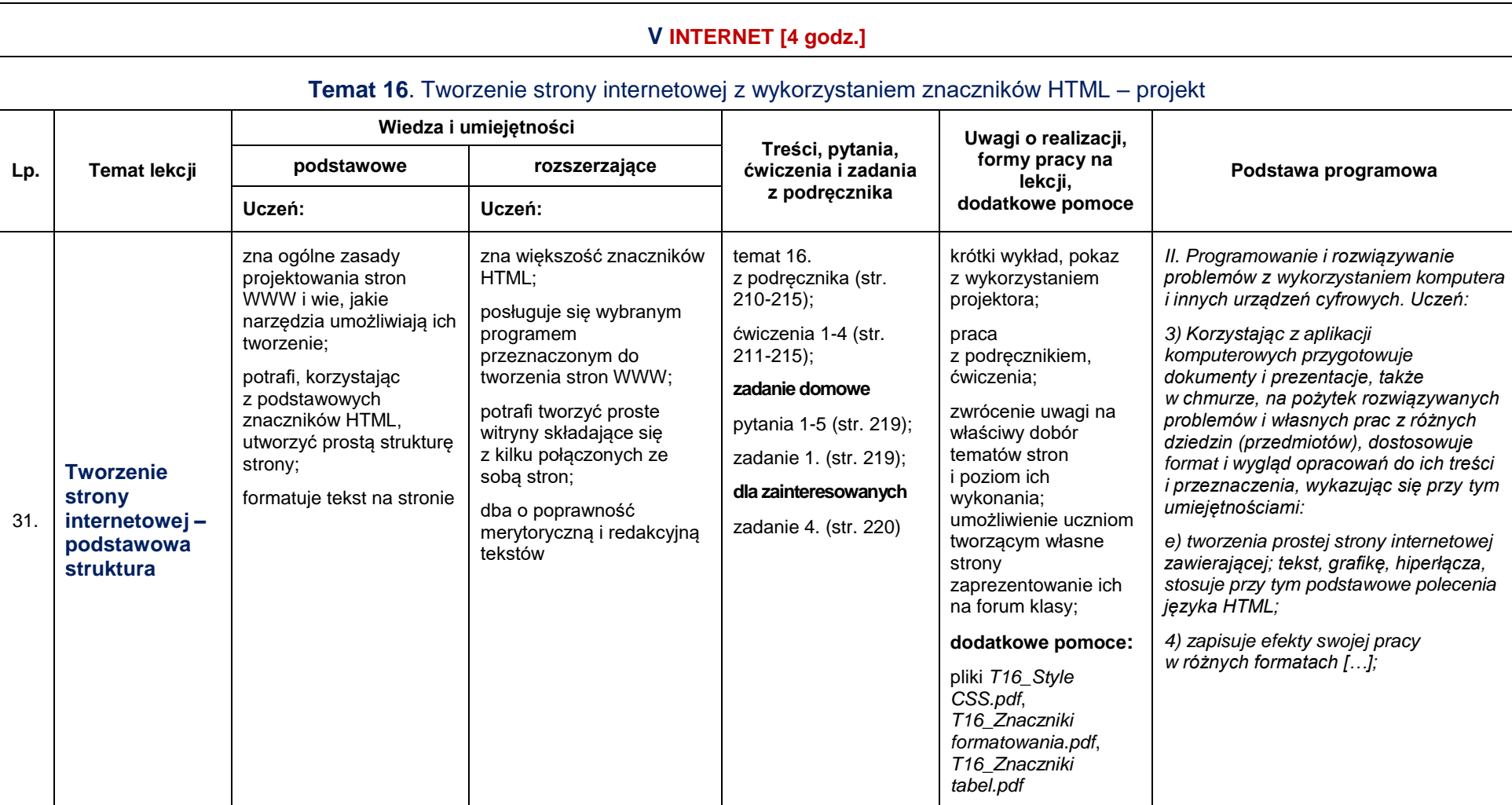

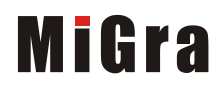

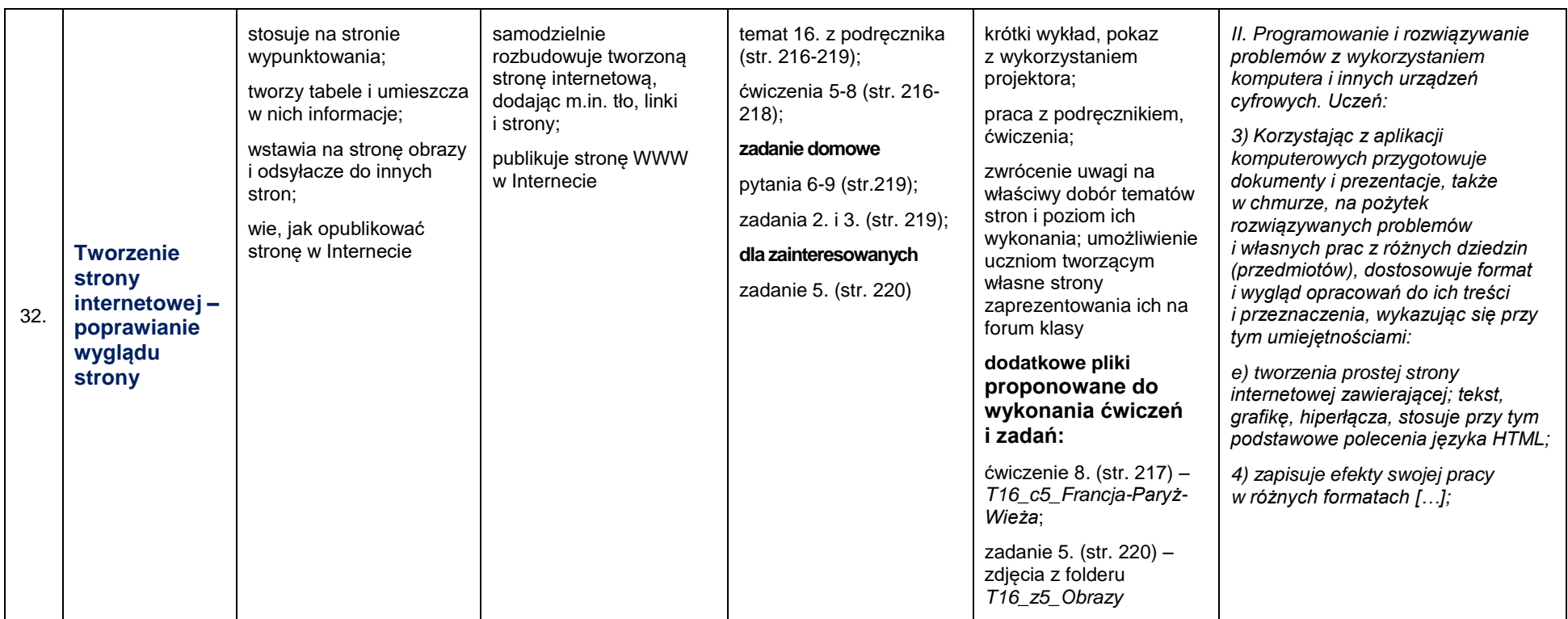

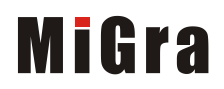

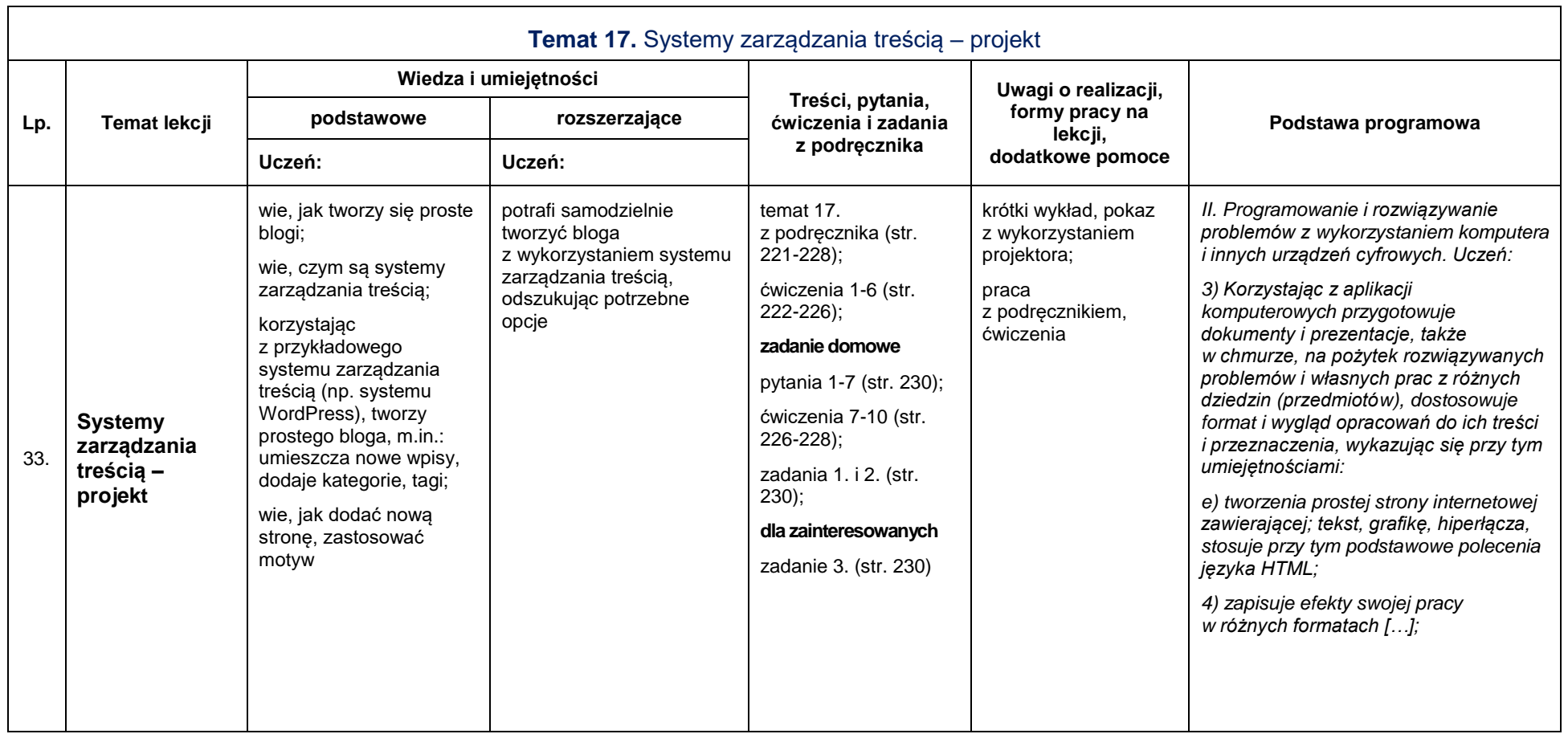

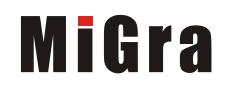

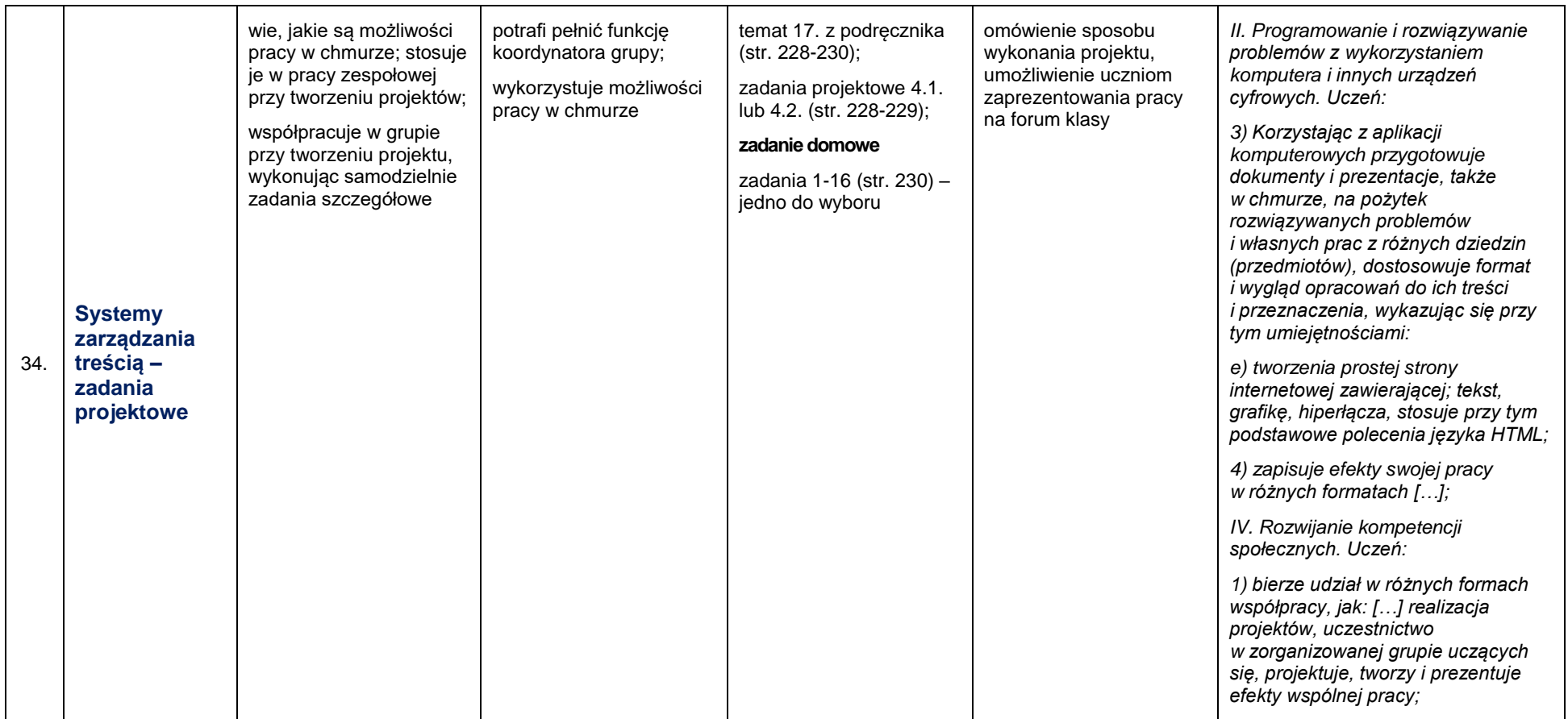

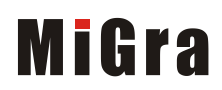